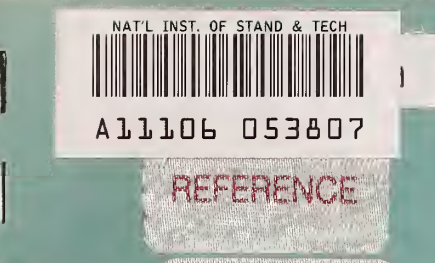

I

J

I

Ï

H

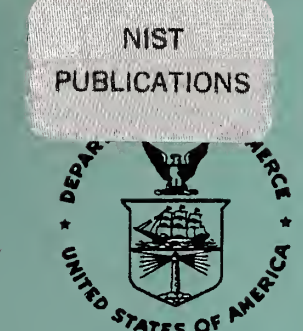

# NISTIR 86-3472-1

The Internal Revenue Service Post-Of-Duty Location Modeling System: Programmer's Manual for PASCAL Solver

Paul D. Domich Richard H. F. Jackson Marjorie A. McClain David M. Tate

U.S. DEPARTMENT OF COMMERCE National Institute of Standards and Technology (Formerly National Bureau of Standards) Center for Computing and Applied Mathematics Gaithersburg, MD 20899

February 1989

A Report to: The Research Division Internal Revenue Service Washington, DC 20224

**OQ** 

NATIONAL INSTITUTE OF STANDARDS & 1 ECHNOLOGY Research Information Center Gaithersburg, MD <sup>20899</sup>

# <sup>1</sup> NISTIR 86-3472-1

NISTR 23135  $u56$  $nv.86 - 3472 - 1$ 1989

# The Internal Revenue Service Post-Of-Duty Location Modeling System: Programmer's Manual for PASCAL Solver

Paul D. Domich Richard H. F. Jackson Mariorie A. McClain David M. Tate

I

i

I

a

i

**I** 

i

l

1

l

U.S. DEPARTMENT OF COMMERCE National Institute of Standards and Technology (Formerly National Bureau of Standards) Center for Computing and Applied Mathematics Gaithersburg, MD 20899

February 1989

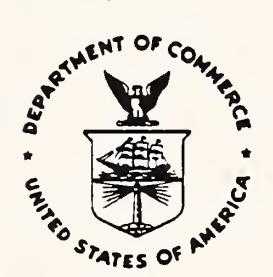

National Bureau of Standards became the National Institute of Standards and Technology on August 23, 1988, when the Omnibus Trade and Competitiveness Act was signed. NIST retains all NBS functions. Its new programs will encourage improved use of technology by U.S. industry.

A Report to: The Research Division Internal Revenue Service Washington, DC 20224

# U.S. DEPARTMENT OF COMMERCE C. William Verity, Secretary

Ernest Ambler, Acting Under Secretary for Technology

**NATIONAL INSTITUTE OF STANDARDS** AND TECHNOLOGY Raymond G. Kammer, Actine Director

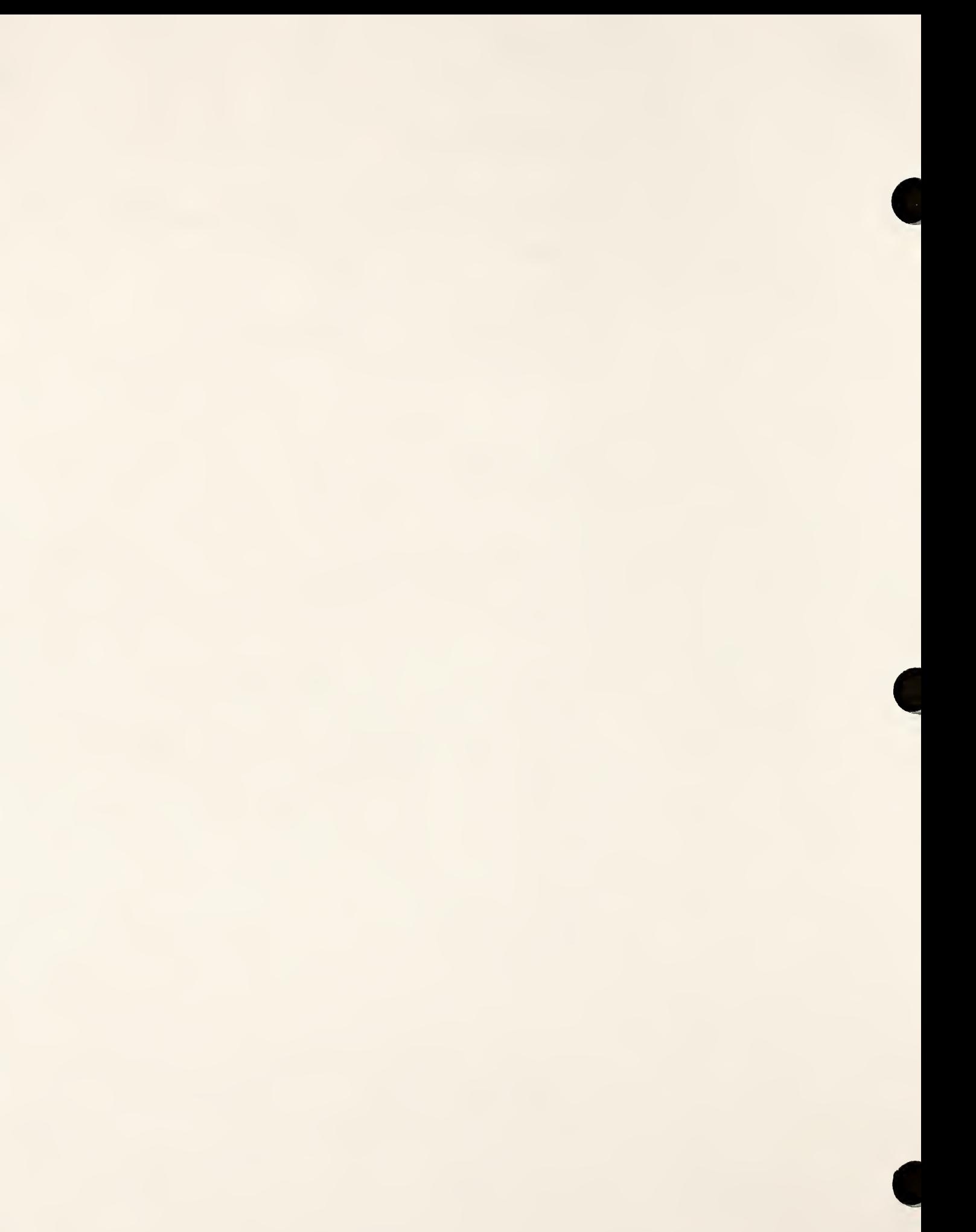

## ABSTRACT

This report is a programmer's manual for a microcomputer system designed at the National Bureau of Standards for selecting optimal locations of IRS Posts-of-Duty. The mathematical model is the uncapacitated, fixed charge, facility location model which minimizes travel and facility costs. The package consists of two sections of code, one in FORTRAN and the other in PASCAL. The FORTRAN driver handles graphics displays and controls input and output for the solution procedure. This report discusses the mathematical techniques used to solve the mathematical model developed and includes a Greedy procedure, an Interchange procedure, and a Lagrangian approach to the related linear program. A description of these PASCAL routines and definitions of key data structures and variables are provided.

Key words: Uncapacitated fixed charge facility location problem, Greedy heuristic, Interchange heuristic, Lagrangian Relaxation.

I

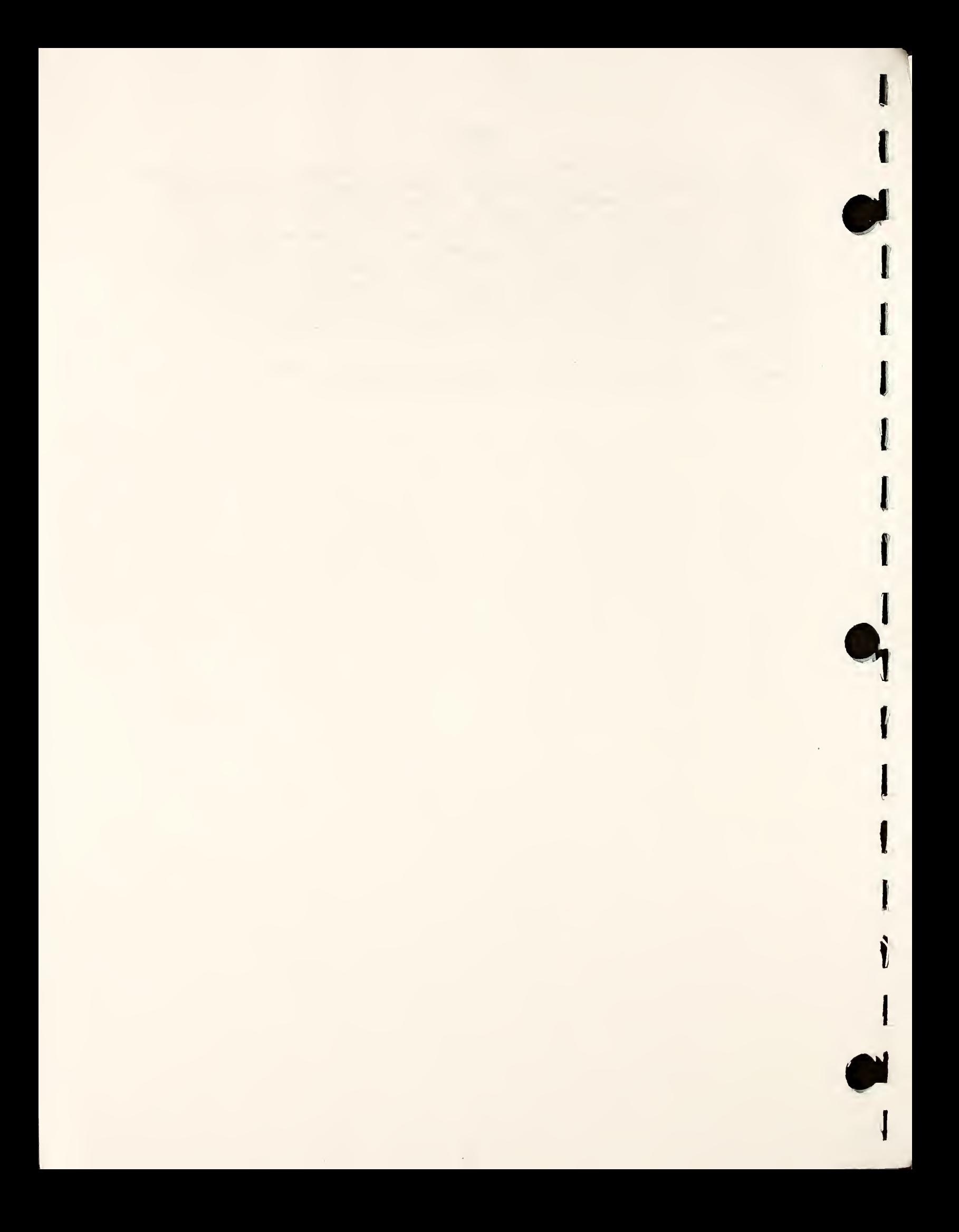

# TABLE OF CONTENTS

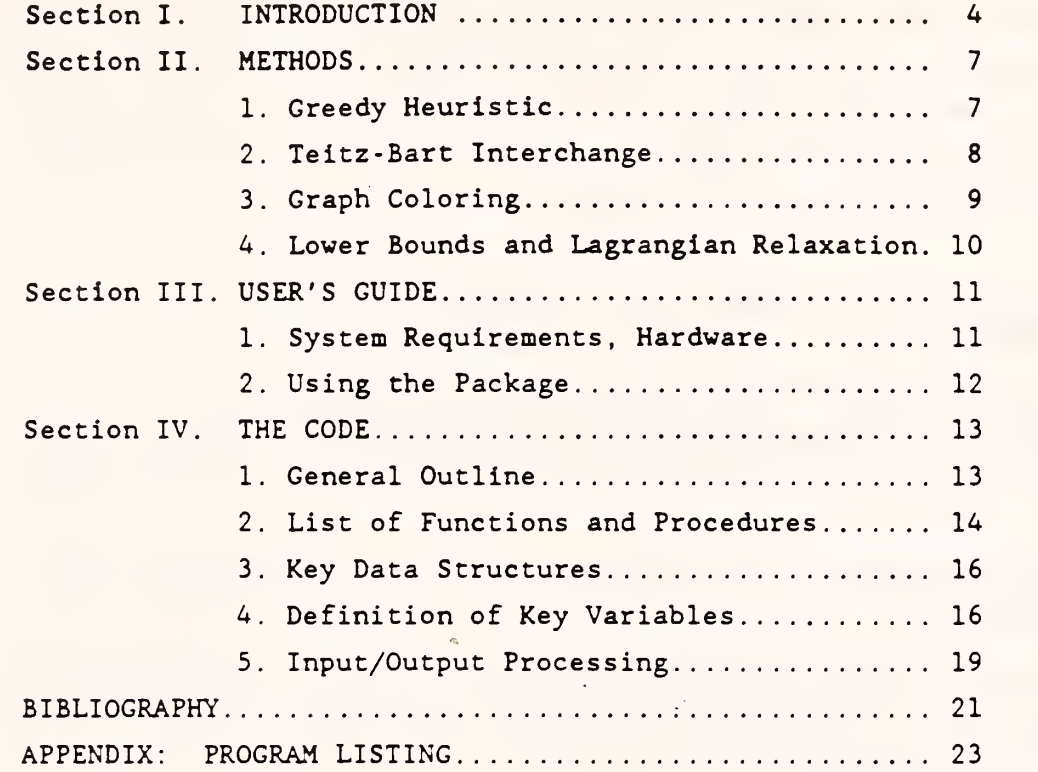

I

I

K

I,

I

I

I

I

I

I

 $\mathbf{l}$ 

\*

 $\Gamma$ 

I

1

I

s

I

i

march 1999

# I. INTRODUCTION

The Internal Revenue Service Post-of-Duty Location System is a microcomputer package designed to assist IRS district planners in selecting locations for Post-of-Duty (POD's) that will minimize total costs. This paper is part of a series of reports documenting the POD location system. The reports in the series are as follows.

1) The Internal Revenue Service Post-of-Duty Location Modeling System: Final Report.

This report describes the post-of-duty location problem and its mathematical model. This report discusses the data used in calculating costs, describes the solution procedures, and provides <sup>a</sup> brief introduction to the computer implementation of the model (NBS Contact: Paul D. Domich)

2) The Internal Revenue Service Post-of-Duty Location Modeling System: User's Manual

This report is a user's guide for the post-of-duty location computer system. This report gives the hardware and software requirements, the instructions for installing the system, a description of data files, and detailed instructions for operating the system (NBS Contact: Marjorie A. McClain).

3) The Internal Revenue Service Post-of-Duty Location Modeling System: Programmer's Manual for FORTRAN Driver.

This report describes the FORTRAN driver which handles graphics displays and controls input and output for the solution procedure. An alphabetical list of the FORTRAN routines includes a description of purpose, a list of variables, and the calling sequence (NBS Contact: Marjorie A. McClain).

4) The Internal Revenue Service Post-of-Duty Location Modeling System: Programmer's Manual for PASCAL Solver.

This report is <sup>a</sup> programmer's manual for the PASCAL solver and describes the mathematical techniques used to solve the facility location problem. Included are a Greedy procedure, an Interchange procedure, and <sup>a</sup> Lagrangian approach to the related linear program. A description of these PASCAL routines and definitions of key data structures and variables are provided (NBS Contact: Paul D. Domich).

For the Internal Revenue Service (IRS), the facility location problem involves the placement of Posts-of-Duty (POD's) for a given tax district, according to the following model: locate k POD's so as to minimize the total "cost" of the allocation. This cost is the sum of the fixed costs incurred by opening or closing POD's, the operating costs for open POD sites, and the travel costs incurred by taxpayers and IRS personnel. The interested reader may also refer to any introductory textbook in Integer Programming (for example, Garfinkel and Nemhauser (1972), Hu (1969)) or one of the many papers on this subject (for example, Cornuejols, Fisher, and Nemhauser (1977), Erlenkotter (1978)) for a general mathematical description of the facility location model.

I

I

I

I

i

i i s

 $\mathbf{r}$ 

i

i

\*

In the model, data is aggregated to a 5-digit zip code level. The travel cost of serving a given zip code is a function of the Euclidean distance to the nearest POD in the solution, the workload for that zip code in the period of interest (for example, one year), and the difficulty of travel between that particular zip code and the zip code in which the POD is located

The disaggregated data for the problem comes in a variety of forms. The first is map data which includes co-ordinates used as the centroid to the zip code area, along with a list of zip code boundary points and of boundary segments of adjacent zip code areas. This data is provided by contract to IRS from Geographic Data Technology Inc. The centroid co-ordinates are used in calculating distances between zip code areas and for displaying the map of the state. Boundary points are used to draw the state map, while the list of adjacent zip code areas can be used to display the POD service regions for a given solution to the POD location problem.

A second source of data is workload data from the IRS Individual and Business Master Files and includes Examination, Collection, Taxpayer Service and Criminal Investigation workload data. Opening costs for new "potential" POD sites or closing costs for currently "existing" POD sites, and the cost of operating a POD facility in a particular zip code area are costs determined by the individual IRS District Offices. A more complete description of these costs follows.

For each zipcode-POD pair, workload is combined with the distance and travel difficulty factors between the two locations to produce a single factor which represents the cost of servicing the zip code by that POD site

(see Report <sup>1</sup> for more information). The distance from zip code to POD is calculated using centroid co-ordinates from the geographic data mentioned above, while difficulty factors are user-specified.

The fixed costs represent the cost of opening a potential site or closing an existing site while operating costs are associated only with POD sites determined by the solver routine to be open. These costs are included directly in the zipcode-pair cost factors and are implicitly handled by the SOLVER routine. The model correctly accommodates the interactive changes made by the user. The initial POD file should reflect the current POD configuration and accurately specify opening and closing costs. Opening or closing costs for POD sites not specified in the POD data file can be interactively set by the user.

The operating cost for a POD site is computed in part from the zip code areas it services. For each zip code area the number of tax returns received is translated into a floor space requirement at a particular POD site. The cost of the floor space being different for each POD site requires that this cost be included with the travel cost associated with that zipcode-POD pair. Other related costs, for example overnight travel costs and parking costs, may also be added to this factor. This cost data can be used to determine the objective function coefficients for the facility location problem.

Finally, a list of zip code areas designated as potential or currently existing POD sites and a list of those zip code areas required to contain <sup>a</sup> POD site in any solution are required. The maximum distance allowed between a POD site and the zip codes it serves determines which zipcode-POD pairs are considered by the SOLVER routines. This distance represents the maximum distance either an agent or taxpayer is expected to travel and varies from region to region. This data along with the number of POD sites desired in the final solution define the constraints to the facility location problem.

Note: Tradenames and products mentioned in this report are not endorsed by the National Bureau of Standards nor does reference in this report imply any such endorsement.

# II. METHODS

 $\bullet$ The method for finding a "good" solution to the IRS POD location problem is based on two well-known and dependable heuristic procedures. The first is the Greedy heuristic (see, for example, Cornuejols, et al., (1977)) and the other is the Teitz-Bart Interchange heuristic (Teitz and Bart (1968)). Also used by the procedure is a graph coloring algorithm, called the Sequential Least-first Interchange Algorithm (see Matula et al., (1972)), to display the final solution graphically. Each procedure is discussed below.

1. The Greedy Heuristic

 $\blacksquare$ 

**I** 

i

\*\*

In its simplest form, the Greedy heuristic for adding a POD to the current configuration proceeds as follows (see procedure GreedyADD in the Appendix).

- 1) Choose the "cheapest" POD site and assign all workload to that site.
- 2) Choose k, the final number of open POD sites desired in the optimal solution.
- 3) Among all allowable POD locations not currently in use, select that site <sup>S</sup> which would most diminish the total assignment cost for the problem, were it added to the current solution.
- 4) If this improvement is positive, and fewer than k sites are currently
- active, add site <sup>S</sup> to the active POD set, let k-k+1, and go to 3). 5) Else, stop.

The GreedySUB routine for removing a POD from the current configuration operates in a similar fashion.

The above procedure has been modified to accommodate the presence of feasibility restrictions for the IRS model. Specifically, because of the limit on the maximum travel distance from POD site to zip code area, an initial feasible solution must be provided by the user as input to the solver routines. Without these travel distance restrictions, step <sup>1</sup> would yield a feasible solution, though possibly at a large cost. Since the Greedy heuristic restricts itself to feasible assignments, it assumes that a feasible solution exists prior to altering POD sites.

The current POD configuration is an adequate initial solution provided the distance limit is properly specified. Unfortunately, the pre-specified distance limit may be less than the actual distance traveled between <sup>a</sup> zip code and <sup>a</sup> POD site in the current configuration. Feasibility can be attained by increasing the distance limit to the maximum actual distance traveled. Note that as <sup>a</sup> result of altering the distance limit, the number of feasible zipcode/POD pairs changes, which consequently, affects the complexity of the problem.

The second modification is that the target number of facilities, k, supercedes objective function tests; the Greedy heuristic adds or subtracts facilities from the current set as long as feasibility is maintained. It is possible that an increase in cost may result after adding a facility. This may be a result of a large fixed cost associated with a particular POD site or a temporary aberration in the current assignment which will be adjusted later in the algorithm. The procedure will add the site regardless of the effect on the objective value. This provides the user with control over the number of open POD sites in the final solution, against the chance that the number of facilities desired may be influenced by factors not incorporated in the mathematical model.

In the event of such objective value degeneration, a warning message will be printed to the user. Note that such worsening does not necessarily imply that fewer facilities will yield an eventual solution which is better than that yielded by a larger number of facilities. Rather, the Greedy heuristic has exhausted all other advantageous POD sites given its initial allocation. The final application of the interchange heuristic will attempt to correct this objective function value deterioration.

Should the Greedy heuristic fail to find a feasible solution at some iteration, the program will advise the user and continue with the last known feasible number of facilities as the target number in all subsequent calculations .

# 2. Teitz-Bart Interchange.

Once the target number of facilities has been allocated by the Greedy heuristic, the solution procedure tries to determine <sup>a</sup> better solution with the same specified number of open POD sites. The procedure iteratively

locates pairs of POD sites, one which is presently selected and one not, such that if the two are interchanged in the current configuration, the overall cost is reduced. When no such pair exists, the routine terminates with the last configuration. The following heuristic, which is a modified version of that of Teitz and Bart (1968) is used:

- 1) Partition the set of allowable sites into two sets, A and B, where A is the set of currently assigned sites and B is all other potential POD sites.
- 2) Look for a pair of sites, a in A and b in B such that (i)  $cost(A - \{a\} + \{b\})$  is less than  $cost(A)$ , (ii) a is not required to be a POD site, and  $(iii)$   $A - (a) + (b)$  is feasible.
- 3) For all pairs satisfying 2, select that pair which produces the largest improvement and exchange a for b in the set of active sites. Go to 2.
- 4) If no such pair exists, stop.

The modification of step <sup>2</sup> parts (ii) and (iii) are excluded in the original reference which did not have the initial feasibility restrictions. Because of the travel distance limit previously described, an initial feasible solution is required. The combination of the Greedy heuristic followed by the Interchange heuristic is well known to produce very good solutions to the facility location problem (see, for example, Cornuejols, Fisher, and Nemhauser (1977))

3. Graph Coloring.

i

To display in color the final assignment of zip code areas to POD locations, it is necessary to ensure that no two adjacent POD service areas, i.e., two areas sharing a common border, are colored with the same color. This is a map coloring problem, where the regions involved are groups of customers aggregated by their assigned POD facility. The problem is to choose colors  $C_i$  for the regions  $V_i$  of a graph G, such that  $C_i$  is not equal to  $C_i$  if  $V_i$  and  $V_i$  are adjacent regions, and in such a fashion that a "small" number of colors are used. Since all of the zip code maps can be represented as planar graphs (i.e., graphs that can be drawn on a sheet of paper so that no two edges cross) theoretically all can be colored using only four colors. In practice, to find a four-coloring is a very difficult problem, so a five- or six-coloring is used. For a description of the

coloring algorithm, see Matula, et al, "Graph Coloring Algorithms", (1972). The procedure used is called the Sequential Least-first Interchange heuristic (SLI) and is presented in the Appendix.

# 4. Lower Bounds and Lagrangian Relaxation.

As previously stated, the Greedy heuristic and the Interchange heuristic described above are well-known to produce good solutions to the facility location problem. One drawback with these procedures involves determining when the generated solution is in fact the optimal integral solution to the described problem. One way to demonstrate the optimality of a solution involves generating lower bounds to the optimal objective function value. One bound can be obtained by solving the linear programming (LP) relaxation of the original problem, i.e., the original problem without the integrality constraints.

In general the LP formulation of the facility location problem has a large number of constraints in the problem description and it, too, can be difficult to solve. One Lagrangian relaxation of this LP problem removes the requirement that a zip code is serviced by exactly one POD and adds a penalty to the objective value for any violation of these constraints. This relaxation can produce the optimal LP objective function value in an iterative manner, and provide at each step a lower bound to the optimal solution to the original facility location problem. Further, by rounding the possibly fractional real-valued solution produced by this method, an improved integral solution may be found as a by-product. The interested reader may refer to the many articles in this subject (e.g., Cornuejols, et al. (1977), Fisher(1982)).

The Lagrangian solution procedure will relax the constraints requiring that a zip code area can be serviced by exactly one POD site while penalizing the objective function for any violation in these constraints. A feasible solution to the relaxed problem is found and the penalty factors are modified in <sup>a</sup> manner which forces the relaxed constraints to be satisfied. This iterative procedure generates <sup>a</sup> series of objective values which are lower bounds to the optimal integral objective value to the original problem. Further, by rounding the real-valued objective value

produced by this method, an improved integral objective value may be found as a by-product of the procedure.

Often for the facility location problem, the optimal LP objective value is equal to the optimal integral objective value (see, for example, Morris (1978)) and therefore the optimality of the heuristic integral solution can be demonstrated using the real -valued objective value. Otherwise, either there exists a "gap" between the optimal LP objective value and the optimal integral objective value, or the integral solution is nonoptimal. In the latter case, the bound provides an estimate on the "goodness" of the  $\mathcal{L}_{\mathcal{L}}$ integral solution value.

### III. USER'S GUIDE

#### 1. System Requirements

**\*** 

i

The SOLVER package, and the graphics environment in which it runs, are written specifically for systems running MS/DOS on an IBM PC compatible (Intel 8088-based) microcomputer with a math co-processor and a lOmb fixed disk. When executing the FORTRAN driver routines, it is essential to have the math co-processor to ensure correct type -matching in the input data files produced by driver routines, as well as desirable speed of execution. The graphics capability is provided via a number of different hardware and software functions. Included are the following:

Graphics Display Monitor, Graphics Expansion Card, IBM Graphical Kernel System.

The SOLVER routines are written in TURBO PASCAL Version 5.0 (Borland International Inc., (1988)). There are several reasons for choosing Pascal as the language for the SOLVER and these are summarized below.

1. Pascal has a dynamic storage capability, permitting a more efficient use of core memory than is possible in static-allocation languages like FORTRAN, BASIC, and APL. This is essential to solve large problems.

2. TURBO PASCAL compiles about one order of magnitude faster than other available Pascal compilers, and several orders of magnitude faster than available FORTRAN. As an example, the 2721 lines of code in the SOLVER program compile and link in under <sup>9</sup> seconds, to a file of only 45K

bytes. A similar FORTRAN code requires over <sup>6</sup> minutes to compile and link and has a much larger storage requirement.

3. Pascal supports pointer variables and structured data- types (user defined records), making for much more legible, structured, and easily altered code.

4. TURBO PASCAL is about one-fifth the price of most other Pascal or FORTRAN packages, and includes <sup>a</sup> number of graphics and utility programs in this price. It runs its own developmental operating system, and traps and locates run-time errors automatically, thus greatly enhancing program development.

The flexibility provided by the Pascal programming language allows development of a well-structured program which is easily understood. The only limitation of the language in this application involved data transfers. This problem was resolved using <sup>a</sup> FORTRAN unformatted write statement in the preprocessor graphics routines which create the data files used by the SOLVER routines. I/O issues are discussed in Section 4.

2. Using the Package

The SOLVER package is used as a subprogram to the IRS POD Location Modeling System which performs all preprocessing of input data and graphically displays workload data and SOLVER'S final solution. As input data the SOLVER routine requires a single file (called TRANSER.xx) that is automatically generated by the graphics package (see the IRS Post-Of-Duty Location Modeling System: User's Manual). This file defines the facility location problem and contains information about the individual zip code areas and also specifies assignment costs from zip code areas to the feasible POD sites. For computational efficiency, this file is written in binary format. The exact commands needed to call SOLVER from the main program are discussed in detail in the report mentioned above.

Once the driver routine generates the input files for the solver routines, the user is provided with a summary of the problem characteristics, followed by a query to the user for additional information on the number of POD's desired in the final solution. Once the current problem is fully described, control is passed to the SOLVER routines and the following steps occur. The following text illustrates this phase of the program:

Total number of possible POD's is mm. Number of current and fixed POD's is mum.

Enter the desired number of POD's in the final solution: kkk

where nnn, mmm, and kkk are integer values. After the last prompt has been answered, the solver proceeds to solve the POD location problem. A summary of the problem characteristics is provided with the initial and improved solution values. An in-depth examination of the solver routine is given in the next section.

# IV. THE CODE

# 1. General Outline

l

The structure of the solver routines involves four basic program units. The first performs the input of the facility location problem as defined in the pre -processor graphics package (see the IRS Post-Of-Duty Location Modeling System: User's Manual). The problem file is read and entered into the data structures and, from the existing configuration of POD's, an initial interchange is performed so as to locate the best possible solution given the original number of POD facilities. Next, the number of POD's is altered by adding or deleting POD's as required via the Greedy heuristic. Upon termination of the Greedy heuristic, a final interchange is performed which seeks the best possible solution of the given size. Finally, a graph coloring is performed so as to display the POD service areas in the final solution

The code for the solver portion of the package is found in the files;

SOLVER. PAS, INIT.PAS, DSTRUCT . PAS GREEDY. PAS, INTCHG . PAS FIVCLR . PAS PODCLR . PAS LGRN. PAS.

The SOLVER file contains the driver program as well as routines to compute the cost of an allocation (i.e., assign customers to their nearest facility) and to output the current solution. The routine INIT performs array, set, and pointer initializations. The sparse-matrix data structures determined from the input data are set up by DSTRUCT. The procedure GREEDY performs the Greedy heuristic calculations and contains general utility routines, denoted as InsertPOD and DeletePOD, that add and delete POD's from the data structure, re-establishing the data structure for the new set of POD's. INTCHG is the interchange heuristic algorithm. The LGRN routine determines <sup>a</sup> lower bound on the optimal integer-valued solution to the problem and can be used to verify the solution found by the Greedy and interchange heuristics. The FIVCLR and PODCLR routines are used to determine a coloring of the final solution map for displaying the POD service regions.

2. List of Functions and Procedures:

The following is a list of procedures and functions, and their purposes:

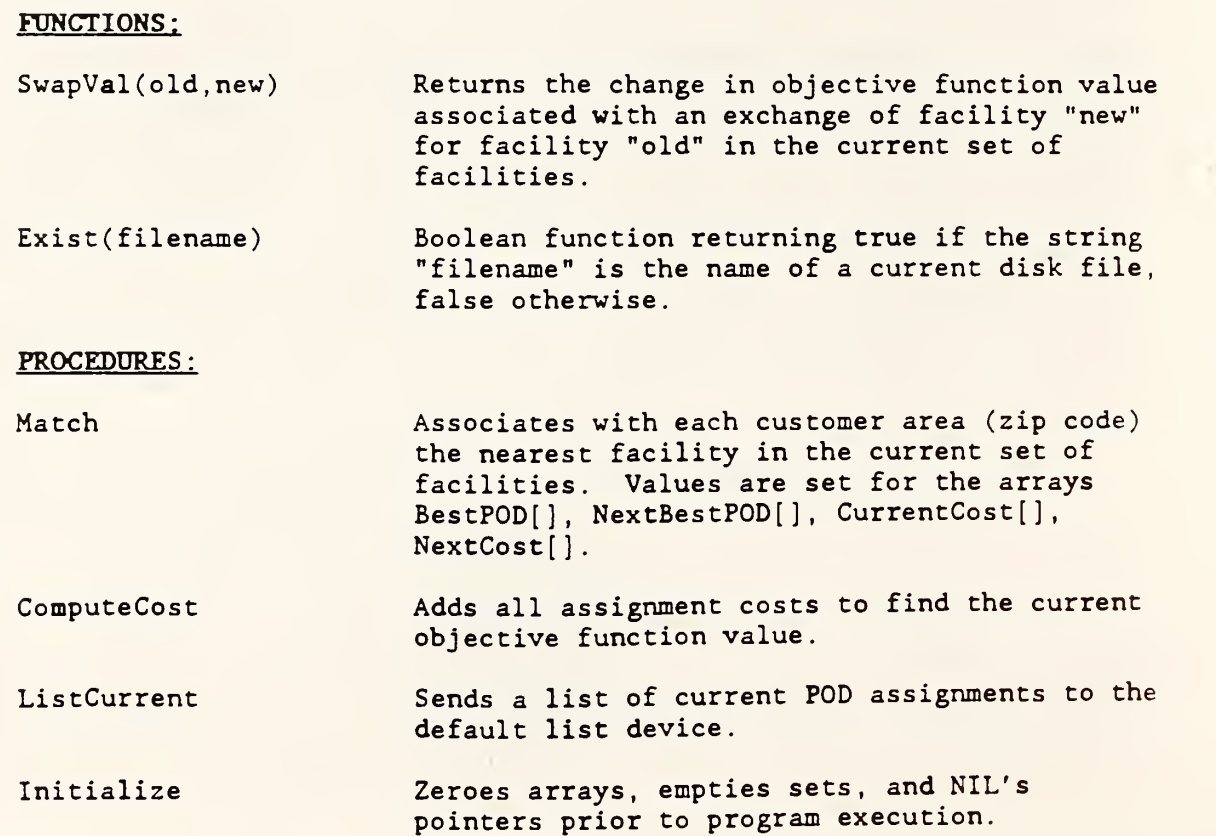

**W** 

l

CreateDataStructures Reads zip code data from the special file TRANSFER. xx then establishes the sparse array data structure which has cost and feasibility data for specific POD allocations. Rows of the array are pointed to by the vector of pointers Map[], and columns are pointed to by the pointer fields of the vector of records CanBe[]. As each record of data is read for a feasible zipcode/POD pair, an entry in the sparse array is created, specifying the zip code index and the zip code index of the POD site involved, the cost, and a pointer to the next zip code entry for that POD site and a pointer to the next POD site for that zip code. This record is inserted in the data structure ordered by increasing cost. Rows correspond to all POD sites which may feasibly serve a given zip; columns correspond to all zips which may be feasibly served by a given POD site.

- Greedy Performs the Greedy heuristic as described in Section II.1.
- GreedyADD Increases the number of POD's by one, according to the Greedy heuristic.

GreedySUB Decreases number of POD's by one, according to the Greedy heuristic (if feasible).

Interchange **Performs** interchange heuristic on problem, as described above.

InsertPOD Performs the insertion of a POD to the current set and updates the BestPOD[], NextBestPOD[], CurrentCost[], NextCost[] arrays.

RemovePOD Performs the removal of a POD from the current set and updates the BestPOD[], NextBestPOD[], CurrentCost[], NextCost[] arrays.

GraphColor Performs the sequential least-first interchange coloring algorithm on the graph of the final solution, coloring POD "spheres of influence" to avoid having identical adjacent colors

Lagrangian dual Computes a lower bound on the best possible solution to the problem. Can be used to verify the optimality of the heuristic solutions

Quick\_Sort Performs a sort of a vector of real numbers.

#### 3. Key Data Structures:

The key data structure in the solver program is a doubly linked-list for maintaining the zipcode/POD pair data. The basic element of this structure is a five-field record, defined as follows:

> (1) node, (2) target, (3) cost, (4) nextZip, and (5) nextPOD.

The "node" field is the index of the zip code for this record. The "target" field is the index of the potential POD site to which this node refers. "Cost" is the cost of assigning zip "node" to POD "target" (if node-target, then this also includes the fixed operating cost of having a POD at target) . The entry "nextZip" is a pointer to the next record which refers to POD site "target", and "nextPOD" is a pointer to the next record which refers to zip code index "node".

Map [1.. MaxZips] is an array whose entries for any given zip, are pointers to the linked records by POD, and CanBe[1..MaxPossible] is an array whose entries are records, one field of which is, for any given allowable POD site, a pointer to the linked records by zip code index. Thus, starting with Map [27] and following the "nextPOD" links results in a linked list of records corresponding to all possible POD's which can serve zip code index #27 with their associated costs. This linked list of potential POD sites is sorted in order of increasing cost.

Similarly, starting with CanBe[11].next (the pointer field of the 27th entry of array CanBe) and following the NextZip links produces a linked list of records corresponding to all zip code indices which can be served from the 11th allowable POD site. Both of these data structures are static, in the sense that once they are created (by procedure CreateDataStructures), they will never change.

# 4. Definition of Key Variables:

There are certain global variables in the program that the programmer should be familiar with before attempting to modify the code. This section will list the most important variables and their definitions and structures (if any). First the various Pascal constants and variable types are introduced.

CONSTANTS

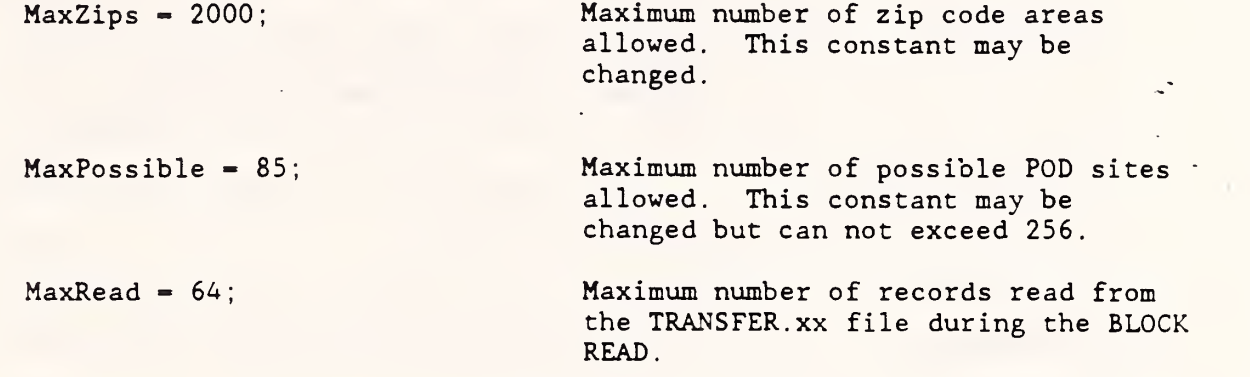

These two constants determine the size of the various storage arrays used in the SOLVER routines. Consequently, limiting the size of these constants will lower the storage requirements for the system.

VARIABLE TYPES:

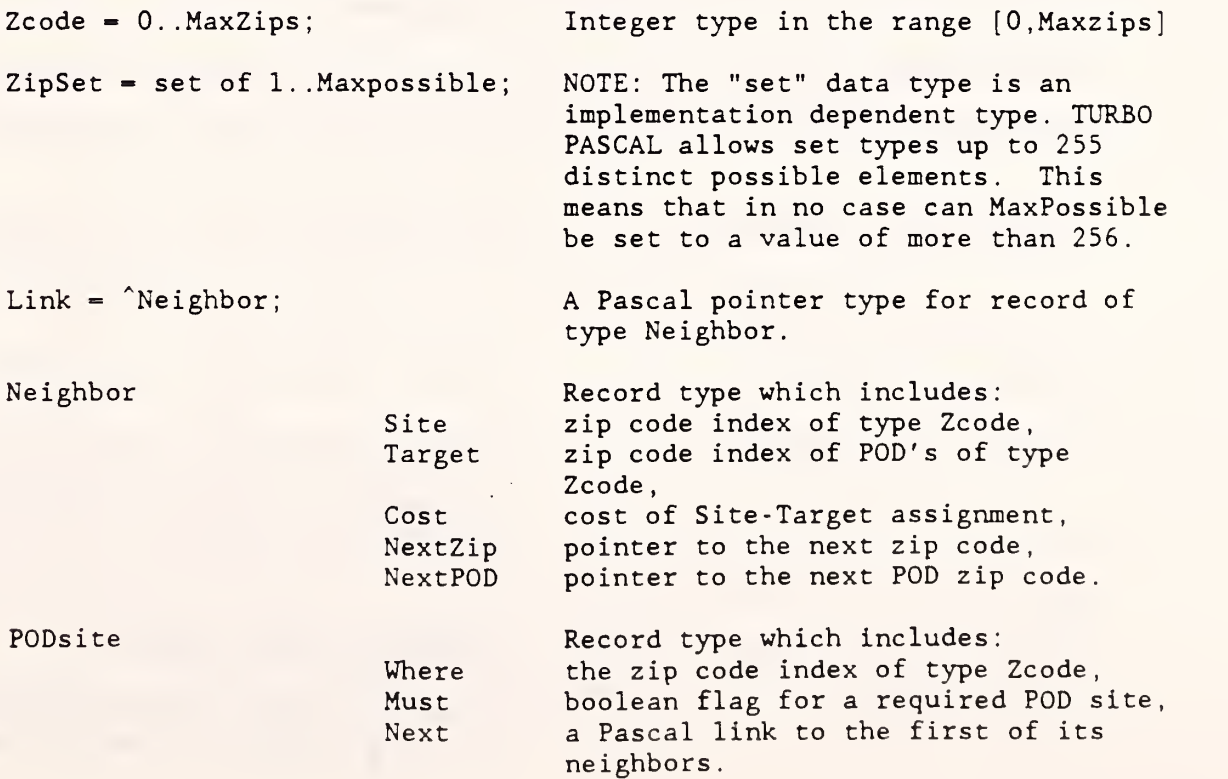

SingleZip zip code SType FixCost PairOfZips Number PODnum Cij ColumnPointArray RowPointArray IndexArray ValueArray FileString VARIABLE DEFINITIONS: CurrentPODs PossiblePODs BestPOD[l. .MaxZips] NextBestPOD[1..MaxZips] CurrentCost[1..MaxZips] NextCost[1..MaxZips] CanBe[l. . MaxPossible] Data record type which includes: actual zip code number, site type;  $SType=0 \Rightarrow never a POD site,$  $SType=1 \Rightarrow can be a POD site.$  $SType=2 \Rightarrow must be a POD site,$ Opening/Closing cost for a POD site. Data record type which includes: zip code index of zip code area, zip code index of POD site, cost of area to site assignment. Array type of length MaxPossible of PODsite Array type of length MaxZips of Link. Array type of length MaxZips of Zcode. Array type of length MaxZips of real. Character string of length 15.5. The set of POD's in the current assignment. The set of all possible POD sites. The POD index which is the nearest POD in the current solution. The POD index which is the second best POD in the current solution. Value of the cost of the BestPOD. Value of the cost of the NextbestPOD. This is an array of ColumnpointArray storing the index of the POD site and a pointer to the linked list of zip code areas reached from that POD site Index [1.. MaxZips] The Pointer for all possible POD sites to records in array CanBe Map [1..MaxZips] This is an array of RowPointArray pointing to the start of the linked

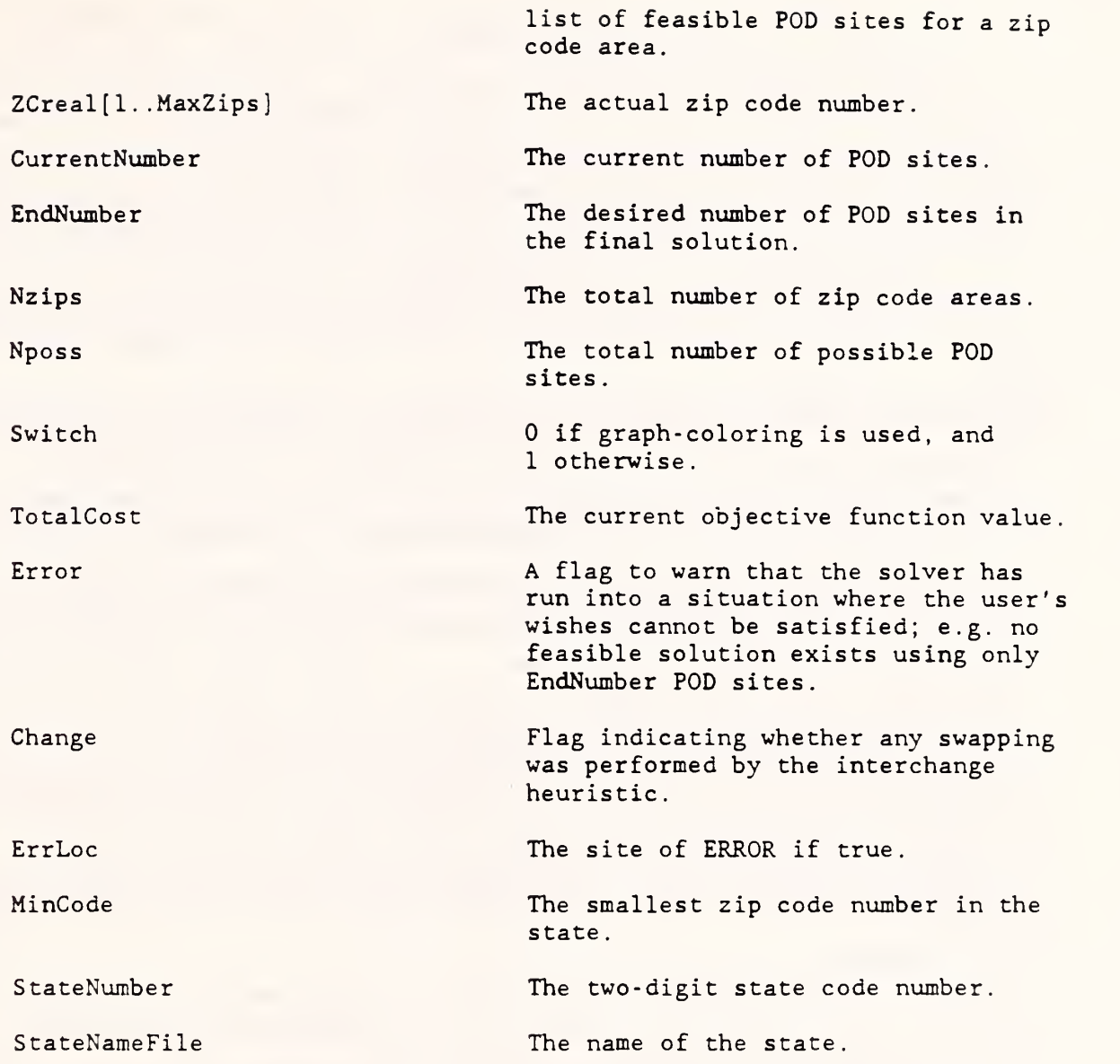

6. Input/Output Processing:

**I** 

Input to the SOLVER routines comes from the TRANSFER. xx file where xx refers the index of the tax district (1 to 76). The TRANSFER file is written by the driver routines using an unformatted FORTRAN write statement. This file consists of sets of records, each set preceded by, and followed by, a two byte word indicating the total number of bytes used in that set (see the IBM Professional FORTRAN Reference Guide). The following is a representation of one such set:

Wordl, i, ZIP $_{\rm i}$ , j $_{\rm 1}$ , C $_{\rm i\,j}$ , j $_{\rm 2}$ , C $_{\rm i\,j}$ , ..., j $_{\rm k}$ , C $_{\rm i\,j}$ , type $_{\rm i}$ , Wordl.

The first parameter, Wordl is used by the CreateDataStructures routine to determine the number of elements in the set. The set involves index <sup>i</sup> having zip code ZIP, which is of type type, and has feasible POD assignments to  $j_1$ ,  $j_2$ , ...,  $j_k$ , at a cost of  $c_{i j_1}^{\phantom i}$ ,  $c_{i j_2}^{\phantom i}$ , ...,  $c_{i j_k}^{\phantom i}$ , respectively. The costs are in decreasing sorted order except possibly for the last record which, if the index is also a POD site, contains the operating cost for that site

This type of data transfer is very efficient. Alternative methods of transfering large amounts of data from a FORTRAN to a Pascal program consumed nearly twice as much time. Further, all of the problem information for the SOLVER routines is contained in a single file. This includes travel costs, floor space rental costs, operating costs and fixed opening and closing costs. The latter two costs are included into the C.. factors above ij before the data transfer is performed.

The Pascal input is performed in a pairwise form. Each pair consists of a two byte integer followed by an eight byte real number. The CreateDataStructures procedure reads MaxRead pairs at a time and processes the vector of information sequentially. The length of the vector is arbitrary. To ensure proper sequencing of the Pascal read statements with the TRANSFER file, additional zero entries are inserted during the FORTRAN write statement.

Output from the SOLVER routines is stored in the SOLUTION. xx file. Included in this output is the index of the zip code, its assigned POD, and a number indicating the color determined by the graph coloring algorithm for this zip code area. The SOLUTION. xx file is used by the driver package to display the final solution.

# BIBLIOGRAPHY

Borland International Inc., TurboPascal version 3.0, Reference Manual, Scotts Valley Drive, Scotts Valley, CA. , 1985.

Bradeau, M.L., and Chiu, S.S., "Sequential Location and Allocation: Characterization and Estimation of Globally Optimal Solutions", Department of Engineering- Economic Systems, working paper, Stanford University, 1984.

Cornuejols, G., Fisher, M.L. , and Nemhauser, G.L. , "Location of Bank Accounts to Optimize Float: An Analytical Study of Exact and Approximate - Algorithms", Management Science, vol. 23, 789-810, 1977.

Cornuejols, G., Nemhauser, G.L., and Wolsey, L.A. , "A Canonical Representation of Simple Plant Location Problems and its Applications", SIAM <u>J. Alg. Disc. Math.</u>, vol. 1, no. 3, 1980.

Cornuejols, G., and Thizy, J.M., "A Primal Approach to the Simple Plant Location Problem", SIAM J. Alg. Disc. Math., vol. 3, no. 4, 1982.

Domich, P.D., Hoffman, K.L., Jackson, R.H.F., and McClain, M.A. , "The Internal Revenue Service Post-of Duty Location Modeling System: Final Report", National Bureau of Standards Technical Report NBSIR 86-3482, Gaithersburg, MD, July, 1986a.

Domich, P.D., Jackson, R.H.F., and McClain, M.A. , "The Internal Revenue Service Post-of Duty Location Modeling System: Programmer's Manual for the FORTRAN Driver", National Bureau of Standards Technical Report NBSIR 86- 3473, Gaithersburg, MD, July, 1986b.

Domich, P.D., Jackson, R.H.F., and McClain, M.A. , "The Internal Revenue Service Post-of Duty Location Modeling System: User's Manual", National Bureau of Standards Technical Report NBSIR 86-3471, Gaithersburg, MD, July, 1986c.

Erlenkotter, D., "A Dual-Based Procedure for Uncapacitated Facility Location", Operations Research, vol. 26, no. 6, 992-1009, 1978.

Fisher, M.L., "The Lagrangian Relaxation Method for Solving Integer Programming Problems", Management Science, vol. 27, no. 1, 1982.

Francis, R.L., and White, J.A., Facility Layout and Location, Prentice-Hall, Englewood Cliffs, NJ , 1974.

Geographic Data Technology, Inc., 13 Dartmouth College Highway, Lyme, NH

Garfinkel, R.S. and Nemhauser, G.L., Integer Programming, John Wiley & Sons, New York, NY, 1972.

Hoffman, A.J., Kolen, A.W.J., and Sakarovitch, M., "Totally- Balanced and Greedy Matrices", SIAM J. Alg. Disc. Math., vol. 6, no. 4, 1985.

Hu, T.C., Integer Programming and Network Flows, Addison-Wesley, Reading MA, 1969.

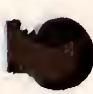

Kolen, A., "Solving Covering Problems and the Uncapacitated Plant Location Problem on Trees", European J. of Operational Research, vol. 12, 1983.

Morris, J.G., "On the Extent to which Certain Fixed-Charge Depot Location Problems Can Be Solved by LP", Journal of the Operational Research Society, vol. 29, no. 1, 71-6, 1978.

Matula, D.U., Marble, G., and Isaacson, J.D., "Graph Coloring Algorithms," in R.C. Read, Graph Theory and Computing, Academic Press, New York, NY, 1972.

Ryan-McFarland Corporation, IBM Personal Computer Professional FORTRAN: Reference, for IBM Corp. Boca Raton, Florida, 1984.

Tamir, A., "A Class of Balanced Matrices Arising from Location Problems", SIAM J. Alg. Disc. Math. , vol. 4, no. 3, 1983.

Teitz, M.B. and Bart, P., "Heuristic Methods for Estimating the Generalized Vertex Median of a Weighted Graph," Operations Research, 16, 955-61, 1968.

Wagner, H.M., Principles of Managment Science, Prentice-Hall, Englewood Cliffs, NJ, 1975.

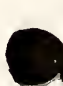

APPENDIX: Prograa Listing { \$D- } (Debugging on) { \$R+ } (Range checking on) (\$A+) (byte alignment) (\$B+) (Boolean complete evaluation on) (\$S+) (Stack checking on) (\$1+) (I/O checking on) (\$N+) (Numeric coprocessor present) (\$E-) (8087 emulation off) (\$M 3500,0,655360) (Modified stack and heap sizes) Program Solver; Version TURBO Pascal 5.0, stack and heap sizes for General Problem.) { This is the main driver program for the package that finds good heuristic solutions to IRS Post-of-Duty (POD) location problem. The program takes data from specially formatted data files, which have been created by a separate pre-processing package. The final solution is colored, and the result may be saved for graphic display on a map of the region in question. Uses Crt: Const  $MaxZips = 2000$ ; { maximum number of zip-code areas allowed maximum = 1550 if valuearray of type real  $maximum = 2050$  if valuearray of type single  $)$  $MaxPossible = 85$ ; ( maximum number of possible POD sites allowed These numbers are somewhat flexible, although 1000 may not be large enough for some districts and 75 is probably more than we need for any district  $MaxRead=64;$ ( BlockRead Parameter for CreateDataStructures ) Type  $Zcode = 0$ . MaxZips; ZipSet  $-$  set of 1. Maxpossible; ( !! NOTE!! : The "set" data type is an implementation- dependent type. TURBO Pascal allows set types up to 255 distinct possible elements. This means that in no case can MaxPossible be set to a value of more than 255.) Link - ^Neighbor;  $\{$  a pointer to a record of type Neighbor }  $Neighbour - record$ { Each "Neighbor" record is one  $\mathcal{E}$ Site, Target : Zcode; ( entry in the sparse matrix of  $\mathcal{E}$ Cost single ( information relating zipcodes

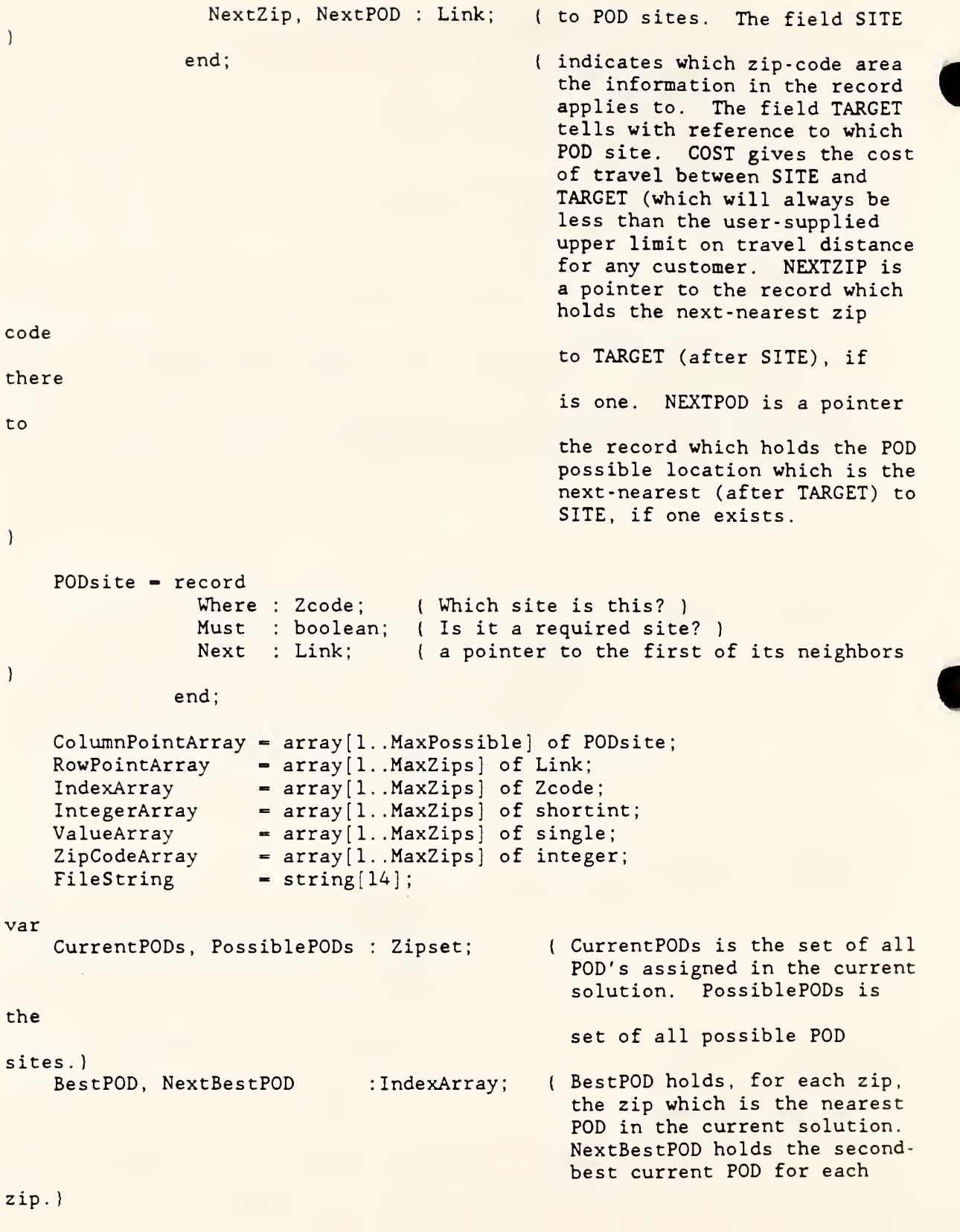

mono\_Xij routine CurrentCost, NextCost cost the from ) Dual var, Sum Xii } CanBe site it, ) Index entry } Map lets area costs ) ZCreal number format).) CurrentNumber, zip, : IntegerArray ; { Used in the lagrangain to monitor the direction of change for dual variables. ) : ValueArray; ( CurrentCost[zip] holds the from zip to BestPOD[zip] in current solution. Similarly,  $NextCost[zip]$  is the cost zip to NextBestPOD[zip]. : ValueArray; { Lagrangian Work Arrays. : ColumnPointArray; (CanBe is an array which allows us to find all the pertinent data concerning the Jth potential POD which site it is, which zips can be served from and how much that would cost. Its field NEXT points to a column of Neighbor records, along the NEXTZIP links. : Array [1.. MaxZips] of Zcode; { Index[i] tells which in CanBe refers to POD <sup>i</sup> : RowPointArray; (Map is an array which us find, for any zip which POD sites can serve it and how much that Each entry of Map is a pointer to a row of Neighbor records, along the NEXTPOD links. : ZipCodeArray; (actual zip code (in real

1

N

Nzips, Nposs, EndNumber : integer; {CurrentNumber is the number of POD sites assigned in the current solution. Nzips is the number of zip code areas  $($  <= MaxZips  $).$ NPOSS is the, number of possible POD sites ( $\leq$  MaxPossible). EndNumber is the number of POD sites the user has requested be in the final solution. TotalCost, Limit : real; ( TotalCost is the current objective function value. Limit is the user- supplied upper bound on travel distance.) Error, Changes, Stuck : boolean; ( ERROR is a flag to warn that the solver has run into a situation where the user's wishes cannot be done; e.g. no feasible solution exists using only EndNumber POD sites Changes indicates whether any swapping has been done in the interchange heuristic.  $\mathcal{E}$ ErrLoc : Zcode; ( Site of ERROR if true )<br>: longint; ( Smallest zip-code in st. Minimum\_Zipcode : longint; ( Smallest zip-code in state )<br>: string[2]; ( Two-letter state code ) **StateName** { Two-letter state code }  $:$  string[1]; response StateNameFile : text; ch : char; ( \*\*\*\*\*\*\*\*\*\*\*\*\*\*\*\*\*\*\*\*\*\*\*\*\*\*\*\*\*\*\*\*\*\*\*\*\*\*\*\*\*\*\*\*\*\*\*\*\*\*\*\*\*\*\*\*\*\* function exist (fn: FileString): boolean; { returns true if file fn already exists } var fil:file; begin  $assign (fil, fn);$  $(SI - )$  $reset(fil);$  $(SI+):$ exist :=  $(10$ result = 0); end { ) procedure Match;  $\mathbf{r}$ Given the contents of CurrentPODs and the arrays of neighbor data, this procedure determines the

```
nearest and next-nearest currently assigned POD
  for each individual zip-code area, and the assoc- iated costs.
) var
     base
     zip , pod
     empty, done
boolean;
     ipod, izip
                 link;
                : zcode;
               : integer;
begin
 TotalCost := 0.0;error := false;for zip := 1 to Nzips do ( find the first current POD in zip's list of
                              possible POD's, and assign zip to it.
   begin
     done := false;
     base := map[zip];
     if base-nil then
       begin
         done := true;end;
     while not done do
       if base-nil then { no POD is close enough, so this is illegal: ) begin
           done :- true;
           error: = true;
          writeln('feasiblity error at ',zip:5);
         end
       else
         begin
           pod := base^.target;
           ipod := Index[pod];if ipod in CurrentPODs then { pod is the best choice: } begin
               done := true;
               BestPOD[zip] := pod;CurrentCost[zip] := base^.cost;
               NextBestPOD[zip] := 0;base := base<sup>^</sup>.nextpod;
               empty := false;while not empty do { see if there's a next-best POD:
)
                 if base-nil then ( there isn't a next-best:
)
                   empty := trueelse if Index[base^.target] in CurrentPODs then
                   begin (this is next best
)
                     NextBestPOD[zip] := base^.target;
                     NextCost[zip] : \rightarrow base^.cost;
                     empty := true;end
                 else
                   base := base^.nextpod; ( keep looking for a next-best )
             end { if POD in CurrentPODs...)
           else
```

```
(writeln(' pod not in CurrentPODS ',pod:5);}
             base := base^.nextpod; { keep looking for a best POD }
       end; {while not done...)
{ writeln( ' zip ',zip:5,' best ' ,bestpod[zip] : 5
, ' cost
', currentcost[zip]:6:2);}
    end; \{ for zip := 1 to ...}
end; { Procedure Match }
{
) procedure ComputeCost;
   { Just add up all CurrentCost values, since fixed costs
     are stored in CurrentCost[ current POD site ]. \vertvar
     zip : Zcode;
  begin
    TotalCost := 0.0;
    for zip := l to Nzips do
     TotalCost := TotalCost + CurrentCost[zip];end:
{ ) procedure ListCurrent;
{ For larger problems, modify this to only print out POD sites)
 var i: Zcode;
begin
{ writeln(' Current zip-code assignments:');
   for i:- 1 to NZips do
      \texttt{writeln}(i:5,' at ',\texttt{BestPOD}[i],':\texttt{cost} = ',\texttt{CurrentCost}[i]:3:2);)ComputeCost
  \texttt{writeln}(\lbrace \texttt{crt}, \rbrace' Total cost of this allocation is \rbrace',TotalCost:12:2);
end:
{ )
procedure dumpstruct;
{ This is a diagnostic procedure which prints out the contents of
  the sparse matrix structure set up in procedure CreateDataStructures
 var zip,i : zcode;
     ptr : link;
begin
  for zip := 1 to Nzips do
```

```
begin
      ptr:=Map[zip];while ptronil do
        begin
          write(ptr<sup>^</sup>.target:5);
          ptr := ptr^.nextpod;
        end;
      writeln;
      writeln;
    end;
  for zip := 1 to Nposs do
    begin
      ptr := CanBe [zip]. next;
      write (CanBe [zip] .where : 5)
      while ptronil do
        begin
          write(ptr^*.\texttt{site:5});ptr := ptr^.nextzip;
        end;
      writeln
      writeln
    end
end
{ ***************************************************** j
($1 init.pas } {$1 dstruct.pas)
{$1 greedy. pas } {$1 intchg.pas } ($1 fivclr.pas ) ($1 podclr.pas ) ($1 lgrn.pas )
                      { Include array initializations }
                      { Include data- structure initialization package )
                      { Include greedy heuristic routines }
                      ( Include interchange routines }
                      { Include graph-coloring algorithm )
                      { Include POD-coloring algorithm }
                      { Include Lagrangain Lower Bounds Algorithm)
begin { MAIN PROGRAM }<br>ClrScr;
  Assign(StateNameFile , 'DISTRICT' )
  reset(StateNameFile)
  read(StateNameFile , StateName)
  close(StateNameFile)
  Initialize
  CreateDataStructures
  Match;
  if error then
    writeln((lst,)'Initial allocation is not feasible--program aborted.')
  else
    begin
      writeln( ' *************** INITIAL ASSIGNMENT ***************** ');
      ComputeCost
      ListCurrent
      writeln;
      writeln(' *************** INITIAL INTERCHANGE **************** ');
      writeln
```
I

I

**I** 

I

I

```
Interchange;
     if not changes then
       writeln( {LST, }
' No interchanges were necessary.');
     ComputeCost
     ListCurrent
     if EndNumber \Diamond CurrentNumber then
      begin
      writeln;
      writeln( ' *************** GREEDY HEURISTIC **************** ');
      writeln;
         Greedy
         if changes then
           begin
             if error then
               writeln(' Greedy heuristic solution is not feasible')
             else
               begin
      writeln;
      writeln(' *************** FINAL INTERCHANGE **************** ' )
      writeln:
                 Interchange;
                 if not changes then
                   writeln( { LST , )
'No interchanges were necessary.');
               end
           end
       end
     writeln:
     writeln (' **************** FINAL SOLUTION ****************** ');
     ComputeCost
     ListCurrent;
     writeln
     write(' Do you wish to produce lower bounds to the optimal solution (Y or N)? ');
     readln(response )
     if (response = 'y') or (response = 'Y') then
       begin
         lagrangian dual;
         writeln
         write (' Please press the RETURN key to continue');
         readln
       end
     (Next section modified by M. McClain, 1/11/88)
     if exist( 'ADJACENT. '+StateName) then
       begin
         writeln
         writeln(' Calculating colors for solution map - Please wait');
         GraphColor
       end
     else
       PODColor
    end;
  end
```
procedure initialize;

```
}
{ This procedure initializes various data arrays, pointers
  and sets used by the solver package.
var
   i,j : integer;
begin
     for i:-1 to MaxZips do
       begin
         BestPOD[i] := 0;CurrentCost[i] := 0.0;NextBestPOD[i] := 0;NextCost[i] := 1E+37;Index[i] := 0;Map[i] := nil;end
     for i := 1 to MaxPossible do
       CanBe[i].next := nil;PossiblePODs := [];
     CurrentPODs := [];
procedure CreateDataStructures
( This procedure creates the sparse matrix structure which holds
  the information concerning which zip code area can be served from
 which POD sites, and at what cost. The data structure is a cross- linked array, with row links joining all PODs which can serve a given zip, and column links joining all zips which can be served
 by a given POD site. The entries are ordered along both row and
  column lists in order of increasing cost. |end
type
 pair - record
           iteml: word;
           item2: double;
         end
var
    filename
    Start Memory,
    End_Memory : Number_Closed
    count , POD , t
    ipod , izip , start : word
    PODnum , Number : numread :
    i , j , k , pntr
    pair file
    hold
    pair_vec
    C_ij
                    : array[1..MaxRead] of pair;: word;
                    : file;
                    : Array [1..Maxpossible] of word;
                    : Array [1.. Maxpossible] of single;
                    : FileString;
                    : longint;
    pt,pl,p2
    scanning
                    : word;
                    : word;
                    : link:
                    : boolean;
```

```
begin {MAIN PROCEDURE)
```

```
count = 0;
  Nzips := 0:
  Minimum Zipcode := 99999;
  Assign(Pair_file, 'TRANSFER. '+StateName);
  reset(pair file, 10);
{ Determine the number of closed POD sites for this run ) blockread (pair file, pair vec, 3, numread);
  CurrentNumber:-pair_vec[3] . iteml; { Number of existing POD's)
  Number Closed : -pair vec [2] . iteml; { Number of new POD's currently
unopened)
  Npos: = pairvec [ 2 ]. iteml + CurrentNumber; {Total number of POD's}
 writeln
 writeln(' Total number of possible POD''s is
                                                               , '
. ' )
 writeln(' Number of current and fixed POD''s is ', CurrentNumber: 3, '.' );
  repeat
    writeln;
    write (' Enter the desired number of P0D''s in the final solution: ');
    error: - false:
    EndNumber: =0:read(ch)
    if ch< 13 then
      repeat
        if ch in ['O'..'9'j then
          EndNumber : -EndNumber*10+ord(ch) -48
        else
          error:=true;
        read(ch)
      until ch-#13
    else
      error: - true:
    read(ch)
    if error then
       writeln(' Error in input -- please try again.')
    else if (EndNumber<1) or (EndNumber>Nposs) then
      begin
         writeln(' Error in input -- please enter a number between',
                 ' 1 and '
, Nposs ,'.');
        error:-true
      end
  until not error;
  {End of input buffering section)
  if Endnumber < CurrentNumber then {Number of Sites Closed at termination)
     Number Closed := Nposs - Endnumber;
  ClrScr:
  Writeln;
  Writeln(' Working ... ');
```
```
Nposs := 0;
  CurrentNumber := 0;Start Memory := memavail;
  blockread (pair_file, pair_vec, MaxRead, numread);
  pntr := 1;{ while .... modified by PDD Nov. 17, 1988}
  while ( (numread-MaxRead) or (pntr < numread) ) do
    begin
       k := pairvec[print] . iteml;k := k div 10 - 2;
       for i := 1 to k do
          begin
             part: = part+1;if pntr < numread+1 then
               begin
                  hold[j] := pair vec [pntr]. iteml;
                  C_i[j] := pair_vec [pntr]. item2;
               end
             else
               begin
                  pntr := 1;blockread( pair_file, pair_vec, MaxRead, numread);
                  hold[j] := pair vec [pntr]. iteml;
                  C_i[j] := pair_vec [pntr]. item2;
               end;
          end;
\{ \hspace{.8cm} \text{for} \hspace{.2cm} j \hspace{.1cm} : = \hspace{.1cm} 1 \hspace{.1cm} \text{to} \hspace{.1cm} k \hspace{.1cm} \text{do} \hspace{.1cm} \text{write} \hspace{.01cm} \text{In} \hspace{.01cm} (\text{hold}[1]\hspace{.1cm} : \hspace{.1cm} 3, \hspace{.1cm} \prime \hspace{.1cm} \cdot \hspace{.1cm} \text{hold}[j]\hspace{.1cm} : \hspace{.1cm} 3, \hspace{.1cm} \mathbb{C} \hspace{.1cm} \_\hsif part = numread-1 then
          begin
            pntr := 1;T := pair\_vec[numread].item];blockread\bar{Q} pair_file, pair vec, MaxRead, numread);
          end
       else if part = numread then
          begin
             pntr := 2;
             blockread( pair_file, pair_vec, MaxRead, numread);
             T := pairvec[1] . item1;end
       else
          begin
             T := pairvec[ \text{print+1 } ]. iteml;
             pntr := pntr+2;
          end
{ Start entering the i.j data. Entries i.j
are assumed to be in
  sorted order, except possibly last entry
       number:- hold[1];
```
33

```
count := succ(count);
      if Minimum_Zipcode=99999 then Minimum_Zipcode := true(C_i j[1]);
      ZCreal[number] := trunc(C_i[j[1]-Minimum Zipcode);if Nzips < number then Nzips := number;
      if T > 1 then ( this is a possible POD site ) begin
        if Index(number] = 0 then
          begin
             Nposs := succ(Nposs);Index(number) := Nposs;POD := Npossend
        else
          POD := Index(number);CanBe[POD]. where := number;if T-4 then
          CanBe[POD] . must := trueelse
          CanBe[POD].must := false;PossiblePODS := PossiblePODS + [POD];case T of
          3,4 : begin
                   CurrentPODs := CurrentPODs + [POD]:
                   CurrentNumber := succ (CurrentNumber);end;
          end
      end
{ next 5 lines modified by PDD November 17, 1988 }
      if k > Number Closed+l then
         start := k-Number Closedelse
         start := 2;
      for j:=start to k do
        begin
           nev(pt)
           with pt<sup>^</sup> do
             begin
                 site := number;
                 if hold[j]>maxzips then writeln(hold[j]);
                 target := hold[j];\cosh := C_ij[j];<br>nextzip:= nil;
                 nextpod:- nil;
             end;
           p1 := Map(number);
           if pi - nil then
              Map(number) := ptelse
             begin
               Map[number] := pt;pt^{\hat{}}. nextpod := pl;
```

```
end; ( if pl=nil...else... )
             if Index[hold[j]] = 0 then
               begin
                 Nposs := succ(Npos);Index[hold[j]] := Nposs;POD := Nposend
             else
               POD := Index[hold[j]];
             p1 := CanBe [POD] . next;
             if pl = nil then
               CanBe [POD] . next: = pt
             else
               begin
                  p2:=pl^.nextzip;
                  pz.=pi .nextzip,<br>if pl^.site ◇ pl^.target then
                   begin
                      CanBe [POD] .next:-pt;
                      pt^.nextzip:=pl;
                   end
                 else
                   begin
                      p t<sup>2</sup>.nextzip:=p2;
                      .<br>pl^.nextzip:=pt;
                   end
               end
         end;
    end
  close (pair_file )
          { LST sends output to default list device (printer) )
          ( Remove braces to change from console to printer } ClrScr
  End_Memory:=memavail;
  write\ln(' ');
  vriteln( ' Starting Memory: '
, Start_Memory : 6
, ' bytes',
            ' Ending Memory: '
, End_Memory : 6
, ' bytes');
  writeln
  writeln(' Total number of zipcodes is<br>
writeln(' Total number of possible POI
                                                                , count:4, \langle \; . \; ' \; . \; ' \; \rangle ;
                   Total number of possible POD''s is
                                                                  , Nposs : 3
, '
. 'writeln(' Number of current and fixed POD''s is
'
, CurrentNumber : 3
, '
. ' )
  writeln(' Desired number of POD''s is
                                                                ', EndNumber : 3, ', ') :
  writeln;
{ dumpstruct;} ( diagnostic only--prints out entire data structure ) end
```
## procedure interchange;

( This procedure performs the Teitz/Bart interchange heuristic for the Simple Plant Location Problem. Given an initial allocation of customers to service sites, the heuristic checks

```
to see if it would be advantageous to exchange one currently assigned service site for one potential service site not cur-
   rently assigned. The best such exchange is performed, and
   the heuristic repeats until no advantageous exchanges exist. ) var
   done : boolean;
   POD, TestOut, SwapIn, SwapOut, i, ii : integer;<br>mincost.val : real;
   mincost.val
   Zip_Code_out, Zip_Code_in :string[5];
{ ***********************************************************.*..*** j function SwapVal(old POD, new POD: integer) : real;
   (this function computes the value of a potential
    site-exchange of site 'new' for site 'old'. )
const
   failure-100.0;
var
   contr , ww
   illegal,looking : boolean;
   idold, idnew
Zcode
   base, base2
begin
  contr : 0.0;illegal := false;
  idold := Index[old_POD];idnew := Index[new~POD];
  if CanBe[idold]. must then
    illegal :- true
  else
    begin
      base := canbe [idnew] . next;
       contr:=base^.cost-CurrentCost[new_POD]; { Operating Cost for new_POD }
      base :=\texttt{base}'.nextzip;
      while baseOnil do
        begin
           with base<sup>^</sup> do
           begin
             ww:-cost-currentcost[site];
             if (ww<0) then { make new assignment } if (site\oslashBestPOD[site]) and (old_POD\oslashBestPOD[site]) then
                 contr := contr + ww;
             end;
           base := base'.nextzip;end
      base := CanBe [idold].next;while base \Diamond nil do
        begin
          with base<sup>^</sup> do
                        : real;
                   link;
                                                   { permanent POD Site }
```

```
if BestPOD[site] - old POD then
                begin
                 base2 := Map[site];if site - new pod then
                    looking := false
                  else
                    looking := true;while looking do
                   begin
                      iooking := false;
                      if base2-nil then
                        \text{aligned} := \text{true}else if (Index[base2^.target] in CurrentPODs ) and
                              (base2
A
. target O old_POD) then
                          contr := contr + base2<sup>^</sup>.cost - CurrentCost[site]
                      else if (base2^.target = new_POD) then
                          contr := contr + base2^{\wedge}.cost - CurrentCost[site]else
                        begin
                          looking := true;
                          base2 := base2^{\wedge}.nextpod;end;
                   end
               end
         base := base^{\hat{}}.\nextzip;end
   end; {else clause from top)
 if illegal then
   Swapval':- failure
  else
   Swapval := contr;
end; ( function swapval() )
| )
{ MAIN PROCEDURE } begin
{ writeln(' Entering interchange heuristic...');}
 changes := false;
  repeat
   done := true;
    for POD := 1 to nposs do
     begin
        if not (POD in CurrentPODs) then ( POD is a candidate: ) begin
            SwapIn := CanBe[POD].where;
           SwapOut := 0;
           mincost := 0.0;
           for i := 1 to Nposs do
              begin
                if i in CurrentPODs then
                 begin
```

```
TestOut := canbe [1]. where;
                     val := swapval(TestOut, SwapIn);
                     if val\leqmincost then { this is the best swap so far } begin
                         mincost := val;SwapOut := TestOut;end
                   end;
               end;
             if mincost<0.0 then { go ahead and make the best swap: } begin
                 writeln(' Swapping ',Minimum ZipCode+ZCreal [SwapOut] : 5.
                               out, ',Minimum_ZipCode+ZCreal[SwapIn]:5,<br>'in at a cost of $',mincost:12:2);
                 InsertPOD(SwapIn)
                RemovePOD( SwapOut)
                 changes := true;
                 done :=false;
               end
          end
      end
  until done;
{ vriteln(' Leaving interchange heuristic:'); ) end; { interchange heuristic procedure }
procedure InsertPOD ( nev_POD: Zcode );
{ this procedure performs the actual addition of pod site 'new_POD'
   and updates all pertinent data in arrays such as CurrentCost[],
   BestPOD[], NextBestPOD[], NextCost[], and the set CurrentPODs.)
varbase : link;
   opt, old_pod, zip : Zcode;
   new cost, ww, wwl : real;
begin
  opt := Index [new POD];
  base := CanBe[opt].next;new cost := base<sup>\hat{ }</sup>. cost;
  CurrentPODs := CurrentPODs + [opt];
  base := base^.nextzip;
  while base \Diamond nil do
    begin
      with base<sup>^</sup> do
        begin
          zip := site;old POD := BestPOD[zip];
          ww:=cost-currentcost[zip];
          wwl := cost -nextcost[zip];if (ww < 0) and (old POD \Diamond zip) then
                                               { include operating cost
```

```
begin
              NextCost[zip] := CurrentCost[zip];CurrentCost[zip] := cost;NextBestPOD[zip] := old_POD;BestPOD[zip] := new POD;end
          else if (ww1 < 0) then
            begin
              NextCost[zip] := cost;NextBestPOD[zip] := new_POD;end
        end; \{ with base^ do...}
        base:=base<sup>^</sup>.nextzip;
    end
  NextBestPOD[new POD] := BestPOD[new POD];NextCost(new_POD) := CurrentCost [new_POD];
  CurrentCost [new_POD] := new_cost;<br>BestPOD [new_POD] := new_POD;
  \texttt{BestPOD}[\texttt{new\_POD}]end; { procedure InsertPOD )
procedure RemovePOD( old_POD: integer);
{ this procedure performs the actual removal of pod site 'old'
   and updates all pertinent data in arrays such as CurrentCost[],
   BestPOD[], NextBestPOD[], NextCost[], and the set CurrentPODs.)
var
   base, base2 : link;
   id, idold : Zcode;
   looking : boolean;
Begin
  idold := Index [old POD];
  CurrentPODs := CurrentPODs - [idold];
  base := CanBe [idold].next;while baseOnil do
    begin
      with base<sup>^</sup> do
        begin
        if NextBestPOD [site] = old_POD then { NextBestPOD corrected here }
          begin
            base2 := map[site];looking := true;
            while looking do
              begin
                if base2-nil then
                  begin
                    looking := false;
                    NextBestPOD[site] := 0;NextCost[site] := lE+37;end
```
1

**I** 

I

I

```
else
                 begin
                    id := base2^{\hat{ }}. target;
                   if (Index [id] in CurrentPODs) and (id \DiamondBestPOD[site])then
                     begin
                       looking := false;
                       NextBestPOD[site] := base2^.target;
                       NextCost [site] := base2<sup>^</sup>.cost;
                     end
                   else
                     base2 := base2 .nextpod;
                 end;
             end;
         end
        if BestPOD [site] = old POD then
         begin
           BestPOD[site] := NextBestPOD[site];CurrentCost[site] := NextCost[site];base2 := map[site];looking:- true;
           while looking do
             begin
               if base2-nil then
                 begin
                   looking := false;NextBestPOD[site] := 0;NextCost[site] := IE+37;end
               else
                 begin
                   id := base2^.target;
                   if(Index[id] in CurrentPODs) and (id \DiamondNextBestPOD [site] ) then
                     begin
                       looking := false;
                       NextBestPOD[site] := base2^.target;
                       NextCost[site] := base2^c.cost;end
                   else
                     base2 := base2^.nextpod;
                 end
             end
         end
       end
      base := base^.nextzip;
   end
end; { procedure RemovePOD() }
procedure GreedyADD; { Locates one new POD by greedy heuristic )
 var
       Zip Code : string[5];
```

```
opt, zip, ind,<br>new_POD, i, old_POD, z   : Zcode;
        impr, addval.ww
        base
        done
                                   : single;
                                 link;
                                 boolean;
begin { Procedure GreedyADD }opt := 1;
  impr := lE+37;for ind := opt to Nposs do \{ find the index of the best choice \}begin
      zip := CanBe[ind].where;if BestPOD[zip] \Diamond zip then { zip isn't a POD site at the moment } \therefore begin
          base := CanBe[ind].next;addval := base^{\wedge}.cost - CurrentCost[zip]; { Operating Cost }
          base := base^{\hat{}}.\nnextzip;while base \Diamond nil do
            with base<sup>^</sup> do
             begin
                z := site;
               ww := cost-currentcost[z];if (ww<0) and (z \sim BestPOD[z]) then
                addval := addval - currentcost[z] + cost;base := nextzip;end
         if addval \leq impr then ( this is the best choice so far )
           begin
            impr := addval;opt := zip;
           end
       end; { if BestPOD... }
   end; { for ind ... } if impr < 1E+37 then (add the new POD to the current set )
     begin
       InsertPOD(opt)
        writeln({LST,}' Adding POD ',Minimum_Zipcode+ZCreal[opt}:5,
                      ' at a cost of $', impr: l2:2);end
 else
   begin
      stuck := true;
     writeln(' No POD can be added to the current allocation.' );
   end
end; { procedure GreedyADD }
)
procedure GreedyDEL;
\ddot{\phantom{0}}This procedure subtracts a POD from the currently assigned set
   according to the greedy heuristic.
```
)

```
var Zip_Code
    base
    tset
    minval,change : Real; Ander
     i, opt, ipod  : Zcode;
                    : String[5];Link;
                    : ZipSet;
begin
  opt := 0;
  minval := 1E+32;for i := 1 to Nposs do
    begin
       if ( i in CurrentPODs ) and not ( Canbe[i].must ) then<br>begin (ith site is a candidate for dele
                               {ith site is a candidate for deletion }
           base := Canbe[i].next;ipod := base^* . site;change := 0;while base \Diamond nil do
             with base<sup>^</sup> do
                if BestPOD [site] - ipod then
                  if NextBestPOD[site] \Diamond 0 then
                    begin
                      change := change + NextCost[site] - CurrentCost[site];
                      base := base^{\hat{}}.\nnextzip;end
                  else
                    begin
                      base := nil;
                      change := 1E+32;end
                else
                  base := base^{\hat{}}.\nnextzip;if ( change < minval ) then
               begin
                  opt := ipod;minval := change;end
        end; { if i in CurrentPODs ... } end; { for .... }
  if opt \circ 0 then { we're not stuck: delete opt from CurrentPODs }<br>begin
      writeln(' Deleting POD ' ,Minimum_Zipcode+Zcreal [opt] : 5 ,
                ' at a cost of \frac{1}{2} . minval:12:2);
      RemovePOD(opt)
    end
  else
    begin
      stuck := true;
      writeln(' No POD can legally be deleted from current allocation.' );
    end;
end; {procedure GreedyDEL}
{ ***********************************************************
```
 $\bullet$ 

procedure greedy;

```
{ This procedure, given an initial and a final number
   of POD sites, adds or subtracts sites using the
   greedy heuristic until the desired number remain.
   Procedures GreedyADD and GreedyDEL are called.)
{ ****************************************************
begin { MAIN PROCEDURE )
{ vriteln(' Entering Greedy heuristic...');)
  stuck := false;changes := false;
 while (CurrentNumber \Diamond EndNumber) and not stuck do
    if (CurrentNumber < EndNumber) then
      begin
        GreedyADD
        ComputeCost
        ListCurrent;
        changes := true;
        if not stuck then
          CurrentNumber := succ( CurrentNumber );
      end
   else
      begin
       GreedyDEL;
       ComputeCost
       ListCurrent;
        changes := true;
        if not stuck then
          CurrentNumber := pred( Currentnumber );
      end
 if not changes then
   vriteln(' No changes in greedy heuristic.');
end; { Procedure Greedy )
Procedure Lagrangian dual;
{ ( var Dual_var : ValueArray ; mono_Xij : Indexarray ) ;
( This procedure attempts to locate a lower bound on the optimal
      allocation. )
Type
      RealArray = array[1..Maxpossible] of real;IntegerArray = array[1..Maxpossible] of integer;CharacterArray = array[1..Maxpossible] of char;
Const
      w eps - 0.001;
      max iter - 150;
var
      Hold_POD_set
      Running_Average
      POD Indicator
                          zipset
                          Array[1..5] of real;
                          : CharacterArray;
```
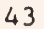

```
red_cost , work
      pod_id
( Dual_var
( Sum_Xij
{ mono_Xij error , Existing .Fixed
boolean;
     base
      dual file
      filename
     Out file
     Number Fixed
                         : RealArray:
                         : IntegerArray;
                         : ValueArray; )
                         : ValueArray; } { Indexarray; }
                         : Indexarray; }
                          link;
                         file of real;
                         FileString;
                          : Text:
                         integer;
      factor, save, delta_s, scale_factor, norm_factor,
     min dif, w target, w previous, w_new, s, delta, Minus inf inity:
double;
      Sum Xjj, monotone, nits, iter, pod, ipod, zip, i, j, tick : integer;
procedure Assignment;
  (Given the contents of CurrentPODs and the arrays of neighbor data,
   this procedure determines the nearest currently assigned POD for
   each individual zip-code area, and the associated costs. )var
     base
     zip , pod
      empty, done
boolean
      ipod, izip : integer;
                  : link;
                 : zcode;
begin
  error := false;TotalCost := 0.0;
  for zip :- 1 to Nzips do ( find the first current POD in zip's list of
                             possible POD's, and assign zip to it.
   begin
     done := false;
     base := map[zip];
      if base-nil then
        done : -true ;
      while not done do
        if base-nil then { this zipcode will be skipped } begin
           done :- true;
           error := true;
{ vriteln(' Feasibility error at ',zip:5);}
          end
       else
         begin
            pod := base^.target;
           ipod := Index[pod];if ipod in CurrentPODs then { pod is the best choice: } begin
               done := true;
               BestPOD[zip] := pod;CurrentCost[zip] := base^*.cost;
```

```
end { if POD in CurrentPODs...}
             else
               base := base^.nextpod; { keep looking for a best POD }
          end; {while not done...}
    end; \{ for zip := 1 to ...}
end; { Procedure Assignment }
Procedure QuickSort(Var value:RealArray;Var index:IntegerArray;N:Integer);
      Procedure Exchange (I, J: Integer);
         { Change records I and J )
      var
        temp: real;
        indx: integer;
      Begin
        temp := value[i];indx := index[i];value[i]:\verb|-value[j];\mathtt{index}[\mathtt{i}]:\mathtt{index}[\mathtt{j}];\verb|value[j]|:=\verb|temp|;index[j]:=index;End;
      Const
         MaxStack - 20;
Log2(N) - MaxStack, i. e. for MaxStack - 20
      Var
                            it is possible to sort 1 million records )
         { The stacks } LStack : Array[l..MaxStack] Of Integer; ( Stack of left index )
         RStack : Array[l..MaxStack] Of Integer; ( Stack of right index ) \overline{\phantom{a}}Sp : Integer;
         M, L, R, I, J : Integer;
         X : Real;
                                                    { Stack SortPointer )
   Begin
      { The quicksort algorithm } If N>0 Then
        Begin
           LStack[1] := 1;RStack[1]:=N;Sp := 1End
      Else
        Sp: = 0;While Sp>0 do
        Begin
         \{ Pop(L,R) \}L :-LStack[Sp]:
         R :-RStack[Sp];
         Sp:-Sp-1;Repeat
           I := L; J := R;
```
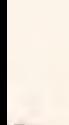

```
M:-(I+J) shr 1;
             X: =Value[M];{ (written ( 'l r m x ', l : 5, r : 5, m : 5, x) } )Repeat
                while (I<\neg J) and (Value[I] < x) do
                  I: -I+1;
                while (I < -J) and (V \text{alue}[J] > x) do
                  J: -J-1;
                If I<- J Then
                  begin
                     { \{ \text{writeln}(i \mid j \text{ v}[i] \mid v[j] \mid ', i : 5, j : 5, \text{value}[i], \text{value}[j] \} ; \} }If i \circ j then Exchange(I,J);
                    i:=i+1;
                    j := j - 1;end
             Until I>J;
           { Push longest interval on stack ) If J-L < R-I Then
               Begin
                  If I<R Then
                    Begin
                        \{ Push(I, R) \}Sp := Sp + 1;
                        LStack[Sp]:=I;\verb!RStack[Sp]:=R;(\texttt{writeln('sp i r ', sp:5,i:5,r:5)}))End;
                    R: -I-1End
             Else
               Begin
                  If L<J Then
                    Begin
                     \{ \text{Push}(L, J) \}Sp := Sp + 1;LStack[Sp] :-L;
                      RStack[Sp]:-J;\{ \text{writeln('sp 1 j '}, \text{sp:5,1:5, j:5)} \}End:
                  L: -J+1End;
           Until L>-R
        End:
    End ( QuickSort );
( ****+*****************************'+•*'*'*'***'*'*•**'*•'*•***•*'**'***'***'**
begin
{ Initialize Lagrangian Solution } tick := 0;
  nits := 60;
  Fixed:- false;
  Minus infinity :-- le37;
  Error: = false;
```
 $\mathbf{I}$ 

```
scale factor := 1;norm factor := 1;w previous :=0;
  w_new := 2 \star w_eps;
  \overline{w} target := totalCost+10;
  hold_POD_set := CurrentPODs;
  Number fixed: - 0;
  for i:=1 to Maxpossible do POD_indicator[i] := '';
  for i:=l to 5 do Running average[i] := 0;
          Compute a dual value for the number of open POD sites
\overline{(}\mathcal{E}delta_s:=totalcost;
  GreedyADD;
  ComputeCost
  s:=totalcost-delta s;
  CurrentPODs:=hold_POD_set;
  match;
\overline{}}Perform File Initialization
                                                                                \mathcal{E}assign(dual file, ' dual . var' );
\left(rewrite(dual file); )
        Initialize dual variables using best and nextbest costs
\left\{ \right.\mathcal{E}for i:-l to nzips do
    begin
    if map[i]\trianglerightnil then
      begin { determine an interval for the dual variable
                                                                                \mathcal{E}if nextbestPOD[i] = 0 then
          nextcost[i] := 1.5*currentcost[i]
        else if currentcost[i] \succ nextcost[i] then
           \tt currentcost[i]: = nextcost[i]/2;factor : = CurrentCost[i]/nextcost[i];nextcost[i] := nextcost[i]-currentcost[i];
         if nextcost[i] > abs(s) then nextcost[i] := abs(s);
        dual_var[i] := CurrentCost[i] + factor*NextCost[i];
        mono_Xij[i] :<del>-</del> 0;
      end
    else
      dual_var [ i ]
: -0 . 0
    end;
                           Check for Fixed Sites (1998)
\overline{\mathbf{r}}for i:-l to nposs do
    if CanBe[i].must then
      begin
        Fixed:-true;
        Number_Fixed:=Number_Fixed+1;
      end
   if Number Fixed \succ Endnumber then
     writeln('ERROR: Illegal Number of Fixed Variables');
                           Begin the main loop (1)
\overline{\mathcal{L}}
```

```
The Lagrangian Lower Bound '):
  clrscr
 writeln(
 vriteln;
 writeln(' The best Greedy- Interchange solution value is
'
, delta_s : 8 :2)
  while ( (abs(w_previous-w_new) > w_eps) and (tick < max_iter) ) do<br>begin
      monotone := 0;
      for iter:-l to nits do
        if norm factor > 0.9 then
        begin
( Compute Reduced Costs
          tick := tick +1;
          if (iter -1) or Fixed then
          begin
           if iter > 1 then for i:=1 to nzips do
            dual_var[i]:=dual_var[i]+Sum_Xij[i];
           for \overline{i} :=1 to Nposs do
             begin { Compute the reduced costs from scratch
               base := CanBe[i].next;ipod := base^* . site;work[i] := base^{\hat{ }}.cost-dualvar[ipod] -s;base := base. nextzip;
               while base \Diamond nil do
                 with base<sup>^</sup> do
                   begin
                     zip := site;if cost-dual var[zip] < 0 then
                       work[i]:=work[i]+cost-dualvar[zip];base:=base^.nextzip;
                   end
                end
          end<br>else (
                            Compute the same thing only faster
            begin
               for i := 1 to nposs do
                 work[i]:=work[i]+delta_s*(Sum_Xjj-Endnumber);
               for i := 1 to nzips do
                 \begin{array}{l} \text{if } \mathsf{Sum\_Xij}[i] \begin{array}{l} \text{if } \mathsf{Sum} \end{array} \end{array}begin
                     dual var[i] := dual var[i]+Sum_Xij[i];
                     base := map[i];while base \Diamond nil do
                       with base<sup>^</sup> do
                          begin
                            ipod := Index[target];save := cost-dualvar[i];
                            if site-target then
                              work[ipod] := work[ipod] - Sum_Xij[i]else if save < 0 then
                              begin
                                 if save+Sum_Xi j
[ i
] <0 then
                                                                         )
                                                                         )
                                                                          }
```
 $\mathbf{H}$ 

```
work[ipod] := work[ipod] - Sum Xij[i]else
                           work[ipod] := <math>work[ipod] + save;end
                    else if save+Sum Xij[i] < 0 then
                      work[ipod] := work[ipod] - save - Sum_Xij[i];base := nextpod:end;
            end;
     end;
                    find the best k POD set )
   for i:-l to Nposs do
     begin
       pod id[i] := i;if Fixed and canbe[i].must then
         red_cost[i] :-Minus_Inf inity
       else
         red cost[i] := work[i];end
   Quicksort (red cost, pod id, nposs);
   if Fixed then for i:= l to nposs do
     if canbe[pod_id[i]].must then \verb|red-cost[i]| := \verb|work[pod_id[i]]|;find an approximate feasible solution with k-1 k or k+1 PODs
                                                                          \lambdaSum_Xj j
: -0
   for i:= 1 to nposs do
     if (Red cost[i] < 0) or CanBe [pod id[i]] . must then
       Sum_Xjj := Sum_Xjj + 1;if ( abs(Sum Xji - EndNumber) > 0 ) then
     delta s := red cost [ EndNumber+1 ] /2 + red cost [ Endnumber ] /2
   else
     deltas := 0;
   s:= s+deltalta s;
   w previous := w new;
   w_new := s*EndNumber;CurrentPODs := [];<br>Sum Xjj := 0;
   Sum_Xjj 0;
   for i := 1 to nposs do
     begin
       if ( delta s \circ 0 ) then
         begin
            red cost[i] := red cost[i] - delta s;
           work[i] := work[i] - delta_s;
         end
         if (red cost[i] < 0) or canbe [pod id[i]]. must then
         begin
           w new : =w new + red cost [ i ] ;
            Sum Xjj := Sum Xjj + 1;
            CurrentPODs: = CurrentPODs + [pod_id[i]];
```
 $\overline{\mathcal{L}}$ 

 $\left\{ \right.$ 

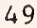

```
{ Compute the Xij's and Objective Value }
                end
            end
          for i:-l to Nzips do
            if map[i]-nil then
              Sum Xi[1] := 0else
              se<br>Sum_Xij[i] :=-1;
          for | := 1 to Nposs do
            begin
              base := CanBe[j].next;pod := base^*.size;ipod := index[pod];if ipod in currentPODs then
                while base \Diamond nil do
                  with base<sup>^</sup> do
                    begin
                       save:=cost-dual_var[site];
                       if (site-pod) or (save < -w_eps) then
                         Sum_Xij [ site ] := Sum_Xij [ site ] +1else
                         if save < w_eps then
                           if Sum Xi[site] < 0 then
                             Sum_Xij[site] := 0;base : - nextzip;
                    end
            end;
          norm_factor := 0.0;
          for i:-l to nzips do
            begin
              w new : =w new+dual var [ i ] ;
              norm factor := norm factor+abs(Sum Xij[i]);
            end
          if norm factor = 0 then
             begin
               norm factor : -0.9;
               w_previous : - w_new;
             end
          Running average [iter mod 3 + 1] := norm factor;
          save :=(Running_average [ 1
] +Running_average [ 2
] +Running_average [ 3 ] )/3
          { compute a new scale factor and compute new dual variables )
          if w_new-w_previous < -w_eps then
            monotone := 0
         else
            monotone : = monotone+1;
```

```
if (monotone > 5) and (scale factor < 0.5) then
   begin
     scale factor := 2.0*scale factor;
      writeln(lst, ' 2*scale_factor '
, scale_factor : 7 : 6)
;
     monotone :=0;
   end;
 factor:- scale_factor*(w_target-w_new)/save + w_eps
 compute the min_dif needed to change Sum_Xij by 1
GotoXY(1,5);min_dif:-1E+37;
for i
: — 1 to Nzips do
  begin
   if (Sum Xi[i] < 0) then
    begin
      if mono Xij[i] > 0 then
        mono_Xij [
]
: -0
      else
        mono_Xij [ i ]
: -mono_Xij [ i
] - 1
      base := map[i];
      if min di f > factor then
      while base \Diamond nil do
        with base<sup>^</sup> do
          begin
            dela:=lE+37;pod := target;
            ipod:= index[pod];
            save:= cost - dualvar[i];if (ipod in currentPODs) and (save > 0)
then
                 delta := save ( ; )else
             if not (ipod in currentPODs) then
               begin
               if site - target then
                 delta:=work[ipod]
               else
               if save > 0 then
                 delta:-save+work[ ipod]
               else
               if save < 0 then
                 delta := work[ipod];end
             if delta < min_dif then
               min dif : -delta;
             base : = nextpod;
          end
    end
  else if (Sum_Xij[i] > 0) then
    begin
      if mono Xij[i] < 0 then
        mono_Xij [ i ]
: -0
      else
```
)

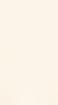

**I** 

{

{

```
\verb|mono_Xij[i]|:=\verb|mono_Xij[i]|+1;base := map[i];
                if min dif > factor then
                while base \Diamond nil do
                  with base<sup>^</sup> do
                    begin
                      pod := target;
                      ipod:= index[pod];save: = cost-dualvar[i];if (ipod in currentPODs) and (save < 0) then
                        begin
                          if (-save/Sum_Xij[i] < min dif) then
                            min dif := -save/Sum Xij[1];
                          if (-work[ipod]/Sum_Xij[i] < min_dif) thenmin\_diff := -work[ipod]/Sum[Xij[i];end;
                      base: = nextpod;
                    end;
             end
           else
              mono_Xij [ i ]
: -0
           end
          for j := l to Nposs do
            begin
              base := CanBe[i] . next;zip base* . site
              pod := index[zip];if pod in currentPODs then
                POD_indicator [pod] :-'l'
              else
                POD indicator [pod] := '0' ;
            end
         if(min dif<lE+37) and (min_dif>factor) then
             begin
{ writeln(lst,' min_dif applied ',min_dif:10:5,'
factor', factor: 10:5);
              factor := min dif;
             end
          save:-100.0*w_new/w_target;
{ writeln(POD_indicator);
          writeln(' iter w_target w_new norm_fact factor',
                      min\overline{di} f s \overline{Sum Xjj'} );
          writeln(tick:3,' ',w_target:12,' ',w_new:12,' ',norm_factor:9, '
                   '',factor:12,'',min_dif:9,'',s:6:3,'',Sum_Xjj:3);}
 writeln(' Upgraded Lower Bound for the Optimal Solution is
', w_{\_}new : 8 : 2) ;
 writeln
 writeln(' Percentage of the Greedy- Interchange Solution is
',save:4:2,'<del>%'</del>);
 writeln:
 writeln(' Iteration ',tick:4);
```

```
for i := l to nzips do
            begin
            if abs (mono_Xij [i]) > 5 then
              begin
                Sum_Xij [ i ]
: -Sum_Xij [ i
] *2
                written(' 2*Sum_Xij on ', i:4);end;
            if min dif = factor then
              Sum[Xij[i] := -factor *Sum_Xij[i]else if factor \leq nextcost[i] then
              Sum_Xij [ i] :--factor*Sum_Xij [ i]
            else
              Sum_Xij [ i] :--Sum_Xij [ i
] *scale_factor*Nextcost [ i]
            end
          if factor > 10 then
            delta_s:=scale_factor
          else if (Sum_Xjj-EndNumber>0) and (factor<-red_cost[Sum_Xjj]) then
            delta_s := abs (red\_cost [Sum_X jj])else if (Sum_Xjj-EndNumber<0) and (factor<red_cost[Sum_Xjj+1])
then
            delta_s := abs (red_cost [Sum_Xjj+1])else
            delta s : =factor;
          s := s - delta s*(Sum_Xjj - EndNumber);
        end
          Assignment;
          if error then
            begin
( vriteln(' current lagrangian solution not feasible ');)
            end
          else
            begin
              ComputeCost
{ listcurrent; }
              if (totalCost < w target) and (Sum Xjj = EndNumber) then
                begin
                  if abs (totalCost-w_new) > w_eps then
                     save := (w_{target-w_{new}}) / (totalCost-w_{new})else
                     save := l:
                  if save > 2 then
                    begin
                      writeln(lst,' scale factor adjusted
 , scale factor:5:4 ; )
                      scale factor : - scale factor * save;
                      if scale_factor > 1 then scale_factor := 1;
                    end
                  w_target := totalCost;
                  hold_POD_set : -currentPODs;
                  save:=100.0*w_new/w_target;
 { writeln('upgraded w_target',w_target); }
  clrscr
  writeln(' The Lagrangian Lower Bound');
```

```
53
```

```
vriteln
  vriteln(' An Improved Greedy- Interchange solution value is
'
, totalcost : 8:2);
  writeln;
  vriteln(' Upgraded Lower Bound for the Optimal Solution is 4
'
, w_new: 8:2);
  writeln
  writeln(' Percentage of the Greedy- Interchange Solution is
^{\prime} , save : 4 : 2 , ^{\prime} & ^{\prime} ) ;
  writeln;
  writeln(' Iteration ',tick:4);
                 end;
             end
      iter:-nits shr 1;
      nits:-iter+10;
      scale factor : - scale_factor/2.0+w_eps;
{ reset (dual_file)
      \texttt{write}(\texttt{dual_file}, \texttt{scale\_factor}, s);
      for i:-l to nzips do
        write (dual file, dual var[i]);end
\{ close(dual file); \}end;
procedure GraphColor;
{ This procedure computes the adjacency of POD service-regions in
  the current solution to the POD location problem, and colors the
  zips in these regions such that no two adjacent regions use the same color. At most six (five?) colors will be used. For a good
  description of the coloring algorithm, see David W. Matula et al,
  "Graph Coloring Algorithms", in Ronald C. Read, "Graph Theory and
  Computing", 1972 Academic Press, N.Y. The idea for the algorithm
  is based on the 'two-color chain' proof of the five-color theorem.
  The solution may be saved to a file, if desired.
type
```

```
ptr\_type = \hat{adj\_list\_el};adj list el - record
                    v : integer;
                next : ptr_type;
              end
graph_type = array [1..MaxPossible] of adj_list_el;
Node_array = array [1..MaxPossible] of integer;
set type = set of 1. .Maxpossible;
```
## var

```
graph : graph type;
 { contains adjacency list representation of the graph }
Node num, color, ordering : Node array;
 { color[vi] is the color assigned to vertex vi
  ordering[] stores the order in which vertices should be
```
l

```
colored. Node_num[i] tells which vertex in Graph corresponds to
     zip site number i }
    last color, num_nodes, count, pod, spot : integer;
     { total # of colors used, number of nodes in graph
      count, pod, spot are temporary variables |answer : string[3];
    filename : FileString;
   WriteFile : text;
    GettingName : boolean;<br>base : link;
   base \overline{\phantom{a}}{ ) procedure init_graph;
var
   nodes, count, w ; integer;
begin
    for count := 1 to CurrentNumber do
       graph[count] . next := NIL;nodes := 0;for count := 1 to Nposs do
     if count in CurrentPODs then
       begin
         nodes := succ(node);w := CanBe [count] . where;
         graph[nodes].v := w;Node num[count] := nodes;end
end; { init_graph )
{ )
procedure write out graph (var graph : graph type; num nodes : integer);
var
   count : integer;
    temp : ptr_type;
begin { write out graph }
       writeln; writeln;
    for count -1 to num_nodes do begin
       write ('adjacency list for node ', count,' is : ');
       temp := graph[count].next;while(temp \Diamond nil) do begin
           if temp \Diamond nil then write(temp<sup>\hat{ }</sup>.v);
            temp := temp<sup>^</sup>.next;
           if temp \Diamond nil then write(',');
       end; { while ) writeln
   end; { for ) end; ( write out graph )
```
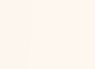

```
{ ) procedure read in graph;
(This procedure modified by M. McClain, 1/12/88}
const maxadj = 25; {Warning - This constant must match the value
                      of MAXADJ used in the installation program
                      subroutine ADJ. Changes in this value require
                      changes in the buffer record structure below.
var Zipl,Zip2 : string[5];
         ind, count .blocksize : integer;
         adj file : file;
         buffer : record
                   zipindex : word;
                   adjnum : word;
                   zipcode : double;
                   blankreall ,blankreal2 ,blankreal3 ,blankreal4 : double
                   blankintl, blankint2, blankint3 : word;
                   neighbor : array[1..maxadj] of wordend
  ( } procedure Add to list(z, n: integer);
     var podl, pod2 : integer;<br>ptr, p : ptr_type
                  : ptr_type;
     begin
       pod1 := Nodenum[Index[BestPOD[z]] ];
       pod2 := Nodenum[Index[BestPOD[n]]];ptr := nil;
       new(ptr)
       ptr^{\wedge} . v := pod1;ptr^.next := graph[pod2].next;
       graph[pod2] . next := ptr;ptr := nil;
       new(ptr)
       ptr^{\wedge}.v := pod2;\texttt{ptr}^{\smallfrown}.next := graph[podl].next;
       graph[pod]. next := ptr;
     end; ( Add to list )
  { >
begin
 assign(adj_file,'ADJACENT.'+StateName);
 blocksize := 4*maxadj;
 reset(adj_file,blocksize);
 while not EOF(adj_file) do
   begin
     blockread(adj file, buffer, 1);
     ind := buffer. zipindex;
```

```
if buffer zipcode \sim ZCreal[ind]+Minimum Zipcode thenbegin
          str(buffer.zipcode:5:0,Zipl);
          writeln('ERROR: Zip code mismatch for index ',ind:5,' \cdots');<br>writeln(' ',Zipl,' in adjacency file,');
                          ', Zipl,' in adjacency file,');
          writeln(' ',ZCreal[ind],' in solver.');
        end;
      if buffer. adjnum > 0 then
        for count := 1 to buffer . adjnum do
            if BestPOD[ind]OBestPOD[buffer.neighbor[count] ] then
              Add to list( ind, buffer. neighbor [count])
    end; ( while ) end; { read_in_graph )
{ ) procedure delete node ( node : ptr_type; var list ptr : ptr type);
var
   temp : ptr_type;
begin
     temp := list_ptr;if (node = list_ptr) then begin
       written(' error');list__ptr := node^*.next;temp := node;dispose(temp);
     end (if)
     else begin
          while (temp<sup>\hat{ }</sup>. next \hat{ } node) do
                temp := temp^.next;
          temp^.next := node^.next;
          temp := node;dispose(temp);
     end; (else)
end; { delete node }
{ ) procedure clean up (var graph : graph type ; num nodes : integer);
 { eliminates duplications from the adjacency list of each vertex }
var
      node , temp_node : ptr_type;
      index , current ; integer;
      adjacent : set_type;
begin
     for index := 1 to num nodes do begin
         adjacent := [ ];
         node := graph[index] .next;while (node \Diamond nil) do begin
               current : node<sup>\hat{ }</sup>.v;
               if (current IN adjacent ) then begin
                  temp node := node;node := node^*.\nnext;delete_node ( temp_node , graph [ index ] .next )
```

```
57
```

```
end ( if ) else begin
                  adiacent := adiacent + [current]:node := node<sup>^</sup>.next;
              end; { else } end; ( while ) end; ( for ) end; { clean_up }
( -
procedure find_min_degree (var vertex : integer; var graph : graph_type;
         num nodes : integer; var deleted : set type);
varv_count, degree, min_degree : integer;
  temp : ptr_type;
begin
    min degree := MaxPossible;
    for v_{count} := 1 to num_nodes do
        if not (v_count IN deleted) then begin
           temp := graph[v_count].next;degree := 0;while (temp \Diamond NIL) do begin
              if not (temp<sup>^</sup>.v IN deleted) then
                 degree := degree +1;
              temp := temp<sup>^</sup>.next;
           end; { while } if (degree < min degree) then begin
              vertex := v count;min_degree := degree;
           end; { if ) end; { if ) end; { find min degree )
{ }
procedure order_graph (var graph ; graph_type ; num_nodes : integer; var ordering : Node array);
vardeleted : set_type;
  count, vertex ; integer;
begin
    deleted :=[ ];
    for count := num_nodes downto 1 do begin
        find min degree (vertex, graph, num nodes, deleted);
        ordering[count] := vertex;deleted := deleted + [vertex];
    end; { for ) end; { order graph }
procedure find_available ( var color : Node_array; v_point : ptr_type;
         vertex : integer; var first not used : integer);
var
  temp : ptr_type;
```

```
begin
    temp := v point;
    first not used := 1;while (temp \Diamond NIL) do
           (temp \leq NIL) do<br>if (color[temp^.v] = first_not_used)and(temp^.v \leq vertex) then
          begin
             first\_not\_used := first\_not\_used + 1;temp := v\_point;end { if . . ) else temp := temp^.next;
end; ( find available )
{ - ) procedure determine_colors_used(point : ptr_type;
             last color : integer; var color, used : Node array);
var
   temp : ptr_type
  current : integer;
begin
    for current := 1 to last_color do
         used [current] := 0;temp := point;while (temp \Diamond NIL) do begin
          current := color[temp^{\wedge}.v];if current > 0 then
             if (used[current] = 0) then
                used[current] := temp^.v
             else if (used [ current ] > 0) then
                    used[ current] :- -1;temp := temp<sup>^</sup>.next;
    end; ( while }
( writeln( 'determining the colors used out of '
, last_color )
     for current :<del>-</del> l to last_color do
        \texttt{writeln}(\texttt{current}, ' : ', \texttt{used}[\texttt{current}]);end; { determine colors used }
{
)
procedure write_colors (var color : Node_array; last_color , num_nodes
                                              : integer)
var count : integer;
begin
   writeln; writeln;
   for count -1 to num_nodes do
       writeln(' POD ',graph[count].v,' is colored in color
'
, color [ count ] )
    writeln(' This coloring used '
, last_color , ' colors.');
end; { wr ite_out_graph }
( )
procedure change_colors
var mark .color : Nodearray;
var
                       color1, color2, num_marked : integer);
```

```
index, countl : integer;
begin
     for countl := 1 to num marked-1 do begin
         index := mark[count];
         if (color/index] = color1) then
            color[index] := color2else if (color/index] = color2) then
              color[index] := color[else writeln(' ERROR in change_colors, ignore the results');
     end; { for } end; { change colors }
( - •)
procedure try_swap (a,b : integer; var graph : graph type; var color :
                  Node_array; var success : boolean);
var
   visited, sub colors : set type;
   mark : Node_array;
num_marked , current , colorl , color2 : integer;
(- — —
procedure find component ( var current : integer);
var
   temp : ptr_type;
begin
     if (current = b) then success := false
     else begin
        visited := visited + [current];
        mark(num\_marked] := current;num\_marked := num\_marked + 1;temp := graph[current].next;while (temp \Diamond NIL) and (success) do begin
               current := temp<sup>\hat{ }</sup>.v;
               if(not (current IN visited))and
                 (color [ current ] IN sub colors) then begin
                      find component (current);
               end:
               temp := temp^{\hat{}}.next;end; { while ) end; { else ) end; { find component}
begin { try swap }
     success := true;
    num marked := 1;current := a;visited := [];
    colorl := color[a];
    color[b]{bmatrix} := color[b];
     sub colors :=[color] +[color];
    find component (current);if (success) then change colors (mark, color, colorl, color2, num_marked);
end; { try_swap )
```

```
60
```

```
{ ) procedure try_interchange (var graph : graph_type ; vertex : integer;
         var color : Node_array; var first, last color : integer);
var
    used : Node array;
    countl , count2 , trial_color : integer;
    change successful : boolean;
begin
  { writeln ('trying interchange for #', vertex,'
    determine_colors_used(graph[vertex].next,last_color,color,used);
    change\_successful := false;countl := 1;while (countl \leq last_color) and(not change successful) do begin
        if (used[countl] > 0) then begin
           count2 := count1 + 1;
           while (count2 \leq last color) and (not change successful) do
begin
               if (used \{count2\} > 0) then begin
                ( writeln( ' considering '.countl,', ',count2); )
                { trial_color := color[count]; }
                  trial\_color := count1;try_swap(used[countl],used[count2],graph,color,
                            change successful);
                 if (change_successful) then first := trial color;
               end; ( if . . } count2 := count2 + 1;
           end; { while count2 ... ) end; { if .. countl }
        countl := countl +1;
    end; { while ) end; { try_interchange )
(
) procedure color_graph (var graph : graph_type ; num_nodes : integer;
         var color : Node_array; var last_color : integer);
var
    vertex, first_not_used, counter : integer;
begin
    for counter := 1 to num nodes do
        color[counter] := 0;last color := 1;for counter := 1 to num nodes do begin
        vertex := ordering[counter];{ writeln(' now coloring vertex number ', vertex); }
        find_available(color, graph [vertex].next, vertex, first_not_used);
        if (first_not_used > last color) then
           try_interchange (graph .vertex .color , f irst_not_used , last_color)
        color [vertex] := first not used;
        if (first_not_used > last_color) then
           last\_color := last\ color + 1;end; { for ) end; { color graph }
)
```

```
begin { main ) init_graph;<br>num_nodes := CurrentNumber;
                                  num_nodes :- CurrentNumber ; { CurrentNumber is a global variable
                                  telling how many PODs are assigned ) read in graph;
  clean up ( graph, num nodes);
{ vrite_out_graph(graph,num_nodes) ; } {diagnostic only)
  order_graph(graph,num_nodes, ordering);
  color_graph(graph, num_nodes, color, last_color);
{ write colors (color, last color, num nodes); }
{ vriteln(' Do you wish to save this solution and coloring on the disk');
  writeln(' for later graphic output ? (Yes or No)');
  readln(answer) ; ) answer[1]:='y'if (\text{answer}[1] = 'y') or (\text{answer}[1] = 'Y') then
    begin
{ writeln(' Enter the filename under which you wish to save the data:')
      readln(filename) ; ) filename :- 'SOLUTION.'+StateName;
{ GettingName := exist(filename);
      while GettingName do
        begin
          writeln(' NOTE: file '.filename,' already exists:');
          writeln(' Write over this file ? ');
          readln(answer)
          if (answer[l]\bigcirc' y') and (answer[l]\bigcirc' Y') then
            begin
               writeln(' Enter new filename:');
               readln(filename)
               GettingName := exist (filename);end
          else
            GettingName := false;end; } ( while ) Assign (WriteFile, filename);
      Rewrite (WriteFile)
      (Next section modified by M. McClain, 1/22/88}
      write(Writefile,totalcost:12:2, '
'
, CurrentNumber : 3 )
      writeln(Writefile);
      for pod:-l to Nzips do
        if Index[pod] \Diamond 0 then
          if (Index[podj in CurrentPODs) then
            write (WriteFile , Canbe [ Index [pod] ] .where : 5)
      writeln(WriteFile)
      for pod:-l to Nzips do
        if Index[pod] \Diamond 0 then
          begin
            base : -CanBe [ Index [ pod] ] . next
            while baseOnil do
               begin
                 count:- base^.site;
                 if BestPOD [count] -pod then
                   begin
                     spot := Nodenum[Index[pod]];
```

```
write (Writefile, count: 5, ZCreal [count] + Minimum Zipcode: 6,
                      Color[spot] :3,pod:5)
                     writeln(WriteFile)
            \overline{\phantom{0}}end;
                 base:-base<sup>^</sup>.nextzip;
               end;
           end;
      Close(Writefile)
{ writeln(' Data have been saved in file '.filename);}
    end;
end; { GraphColor } procedure PODColor;
{ This procedure creates a solution file which does not use the
  graph-coloring algorithm. }
var
    zip, clr, pod : integer;
    WriteFile : text;
    base : link;
begin
  Assign (WriteFile, 'SOLUTION. '+StateName);
 Rewrite(WriteFile)
  write (Writefile,totalcost:12:2,' ',CurrentNumber:3);
  writeln(Writefile)
  for pod:-l to Nzips do
    if (Index[pod] \infty 0) then
      if (Index[pod] in CurrentPODs ) then
        write (writefile, Canbe [Index [pod] ].where: 5);
  writeln(Writefile)
  clr := 0;
  for zip:-l to Nzips do
    if (map [zip] \Leftrightarrow nil) then
    begin
      write (WriteFile,zip:5, ZcReal [ zip ] +Minimum_Zipcode : 6
               clr:3, BestPOD[zip]:5);writeln(WriteFile)
    end
  Close (Writefile);
end; ( PODColor }
```
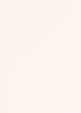

```
63
```
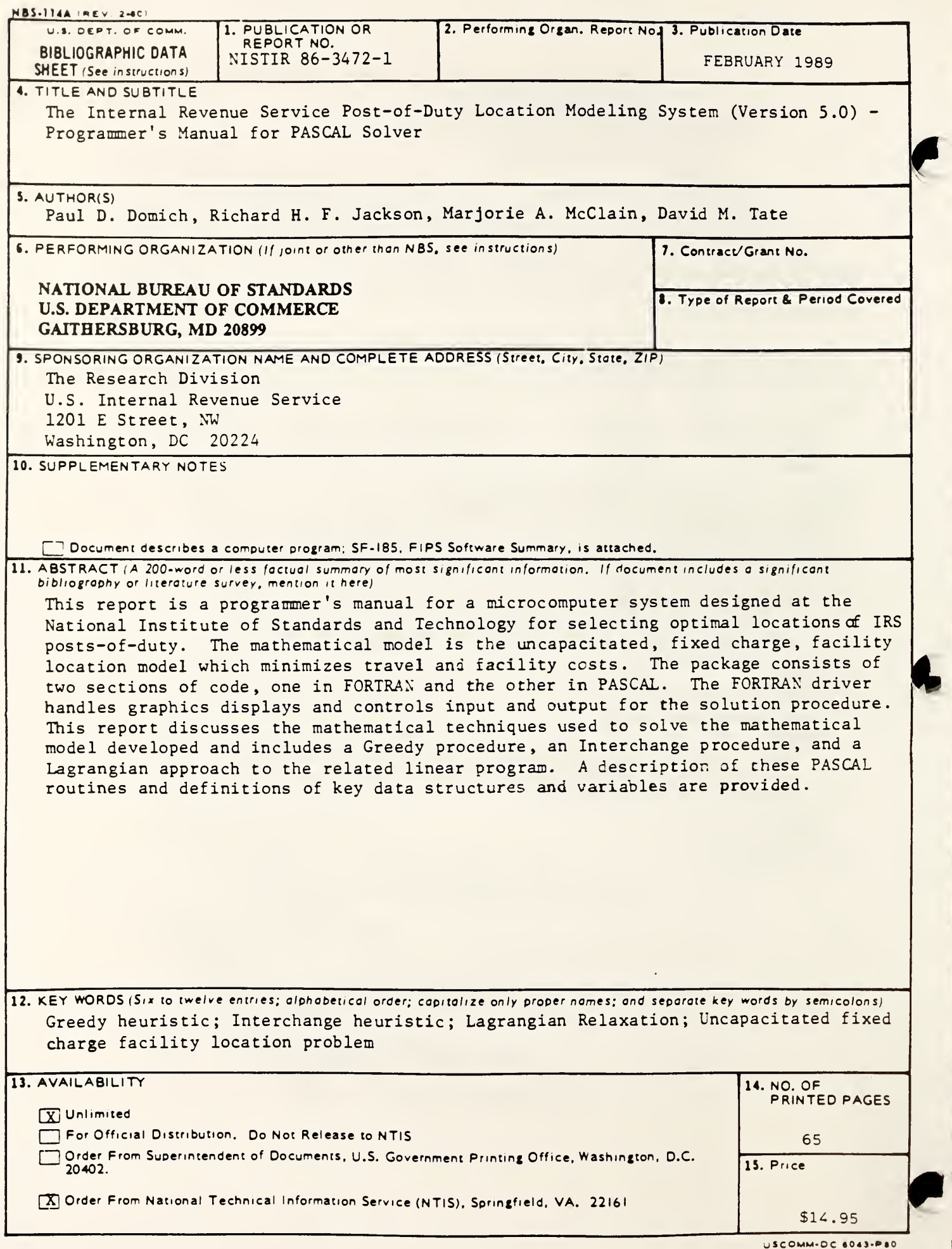

l

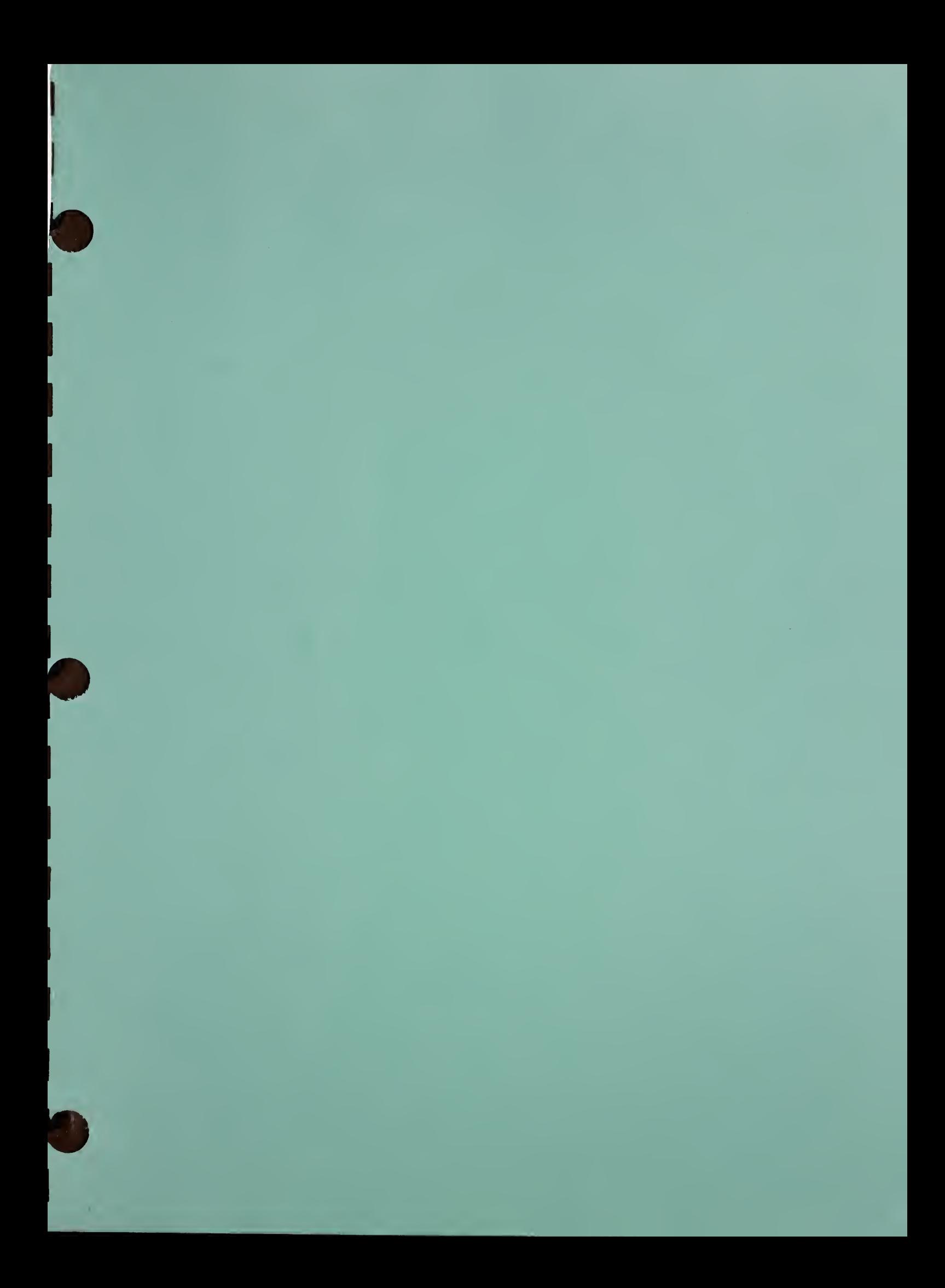

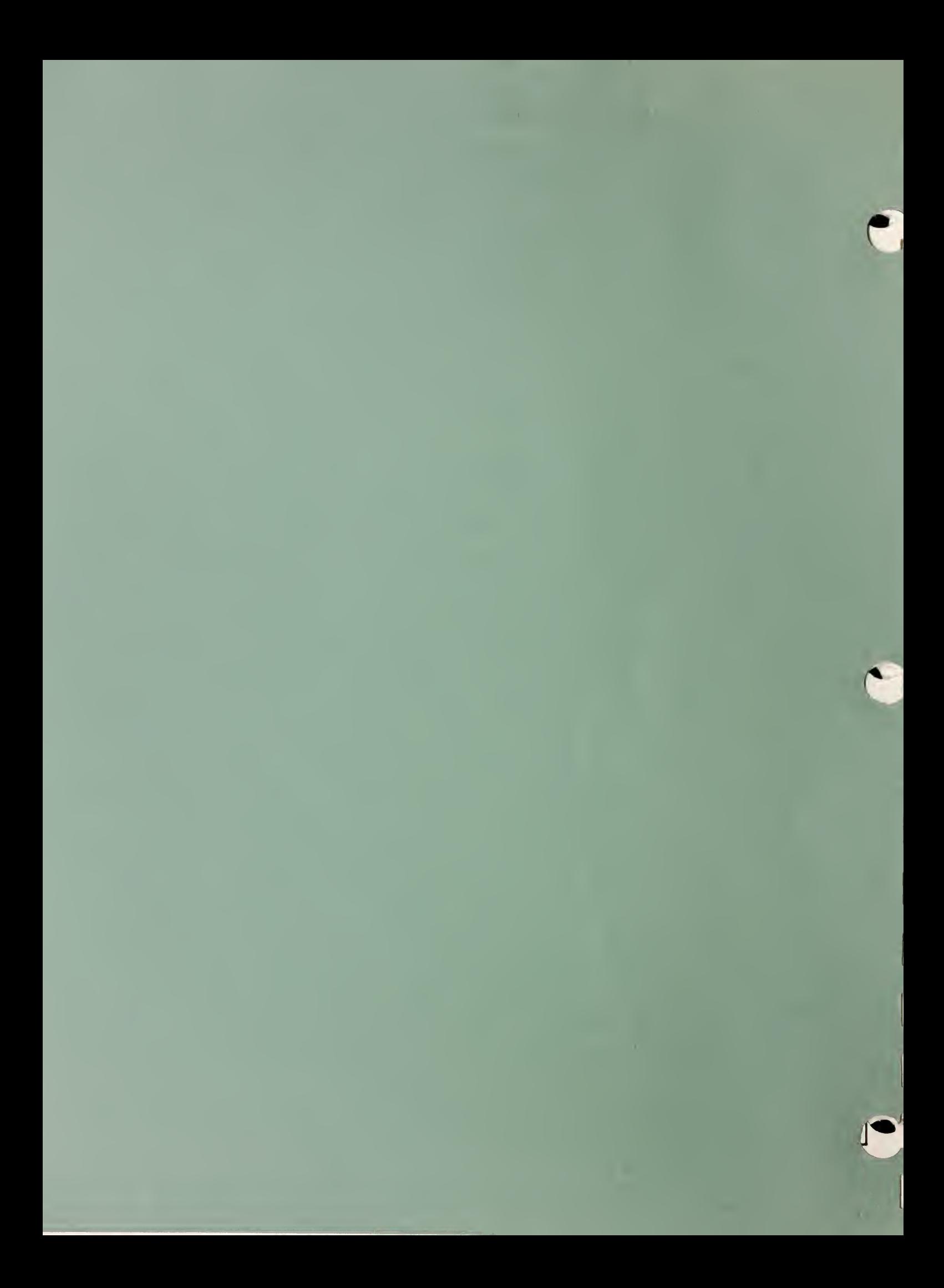

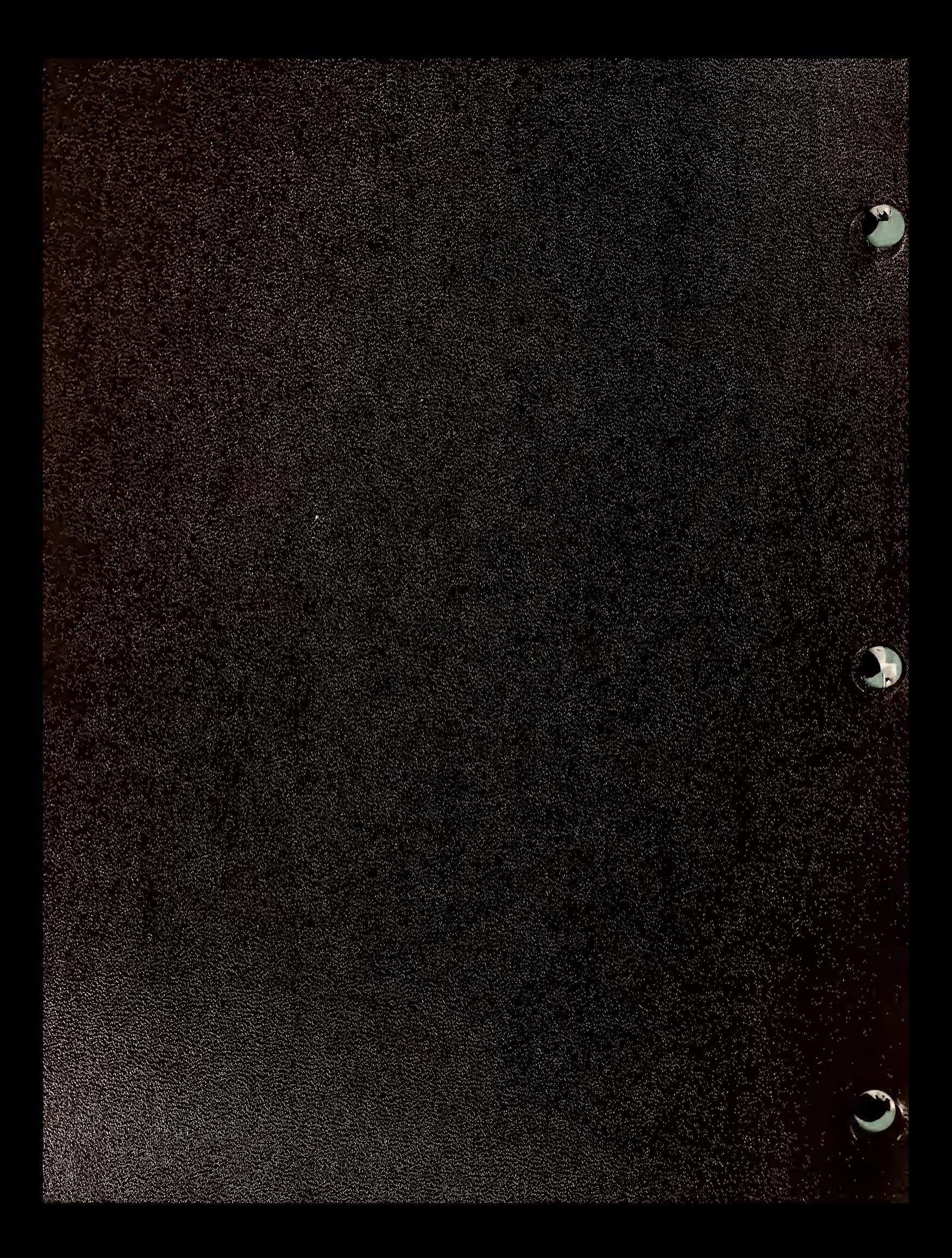